# python-chess

Release 0.31.2

unknown

# **CONTENTS**

| In     | dex                                                                                                    |                                                    |  |  |  |  |
|--------|----------------------------------------------------------------------------------------------------|----------------------------------------------------|--|--|--|--|
| 9      | Indices and tables                                                                                                    | 91                                                 |  |  |  |  |
|        | 8.2 PGN parsing and writing . 8.3 Polyglot opening book reading . 8.4 Gaviota endgame tablebase probing . 8.5 Syzygy endgame tablebase probing . 8.6 UCI/XBoard engine communication . 8.7 SVG rendering . 8.8 Variants . | 19<br>34<br>41<br>42<br>44<br>46<br>57<br>58<br>60 |  |  |  |  |
| 8      | Contents                                                                                                    | 19                                                 |  |  |  |  |
| 6<br>7 | Acknowledgements  License                                                                                                    | 15<br>17                                           |  |  |  |  |
|        | Selected use cases                                                                                                    |                                                    |  |  |  |  |
| 4      | Installing                                                                                                    | 11                                                 |  |  |  |  |
| 3      | Features                                                                                                    | 7                                                  |  |  |  |  |
| 2      | Documentation                                                                                                    | 5                                                  |  |  |  |  |
| 1      | Introduction                                                                                                    | 3                                                  |  |  |  |  |

CONTENTS 1

2 CONTENTS

### INTRODUCTION

python-chess is a pure Python chess library with move generation, move validation and support for common formats. This is the Scholar's mate in python-chess:

```
>>> import chess
>>> board = chess.Board()
>>> board.legal_moves
<LegalMoveGenerator at ... (Nh3, Nf3, Nc3, Na3, h3, g3, f3, e3, d3, c3, ...)>
>>> chess.Move.from_uci("a8a1") in board.legal_moves
False
>>> board.push_san("e4")
Move.from_uci('e2e4')
>>> board.push_san("e5")
Move.from_uci('e7e5')
>>> board.push_san("Qh5")
Move.from_uci('d1h5')
>>> board.push_san("Nc6")
Move.from_uci('b8c6')
>>> board.push_san("Bc4")
Move.from_uci('f1c4')
>>> board.push_san("Nf6")
Move.from_uci('g8f6')
>>> board.push_san("Qxf7")
Move.from_uci('h5f7')
>>> board.is_checkmate()
True
>>> board
```

# **TWO**

# **DOCUMENTATION**

- Core
- PGN parsing and writing
- Polyglot opening book reading
- Gaviota endgame tablebase probing
- Syzygy endgame tablebase probing
- UCI/XBoard engine communication
- Variants
- Changelog

# **THREE**

# **FEATURES**

- Supports Python 3.6+ and PyPy3.
- IPython/Jupyter Notebook integration. SVG rendering docs.

>>> board

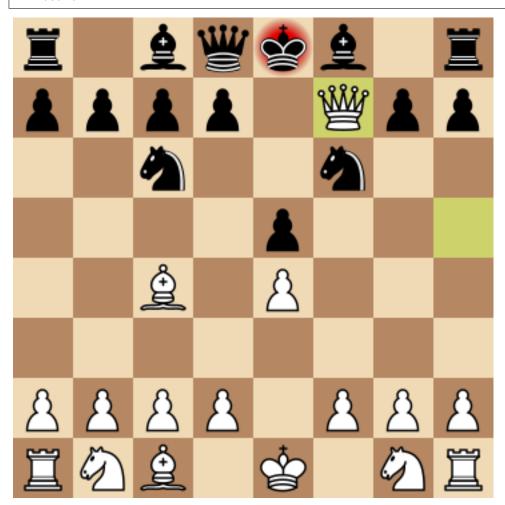

- Chess variants: Standard, Chess960, Suicide, Giveaway, Atomic, King of the Hill, Racing Kings, Horde, Three-check, Crazyhouse. Variant docs.
- Make and unmake moves.

```
>>> Nf3 = chess.Move.from_uci("g1f3")
>>> board.push(Nf3) # Make the move

>>> board.pop() # Unmake the last move
Move.from_uci('g1f3')
```

Show a simple ASCII board.

```
>>> board = chess.Board("r1bqkb1r/pppp1Qpp/2n2n2/4p3/2B1P3/8/PPPP1PPP/RNB1K1NR b_ KQkq - 0 4")
>>> print(board)
r . b q k b . r
p p p p . Q p p
. . n . . n . .
. . . . p . . .
. . B . P . . .
. . B . P . . .
P P P P . P P P
R N B . K . N R
```

• Detects checkmates, stalemates and draws by insufficient material.

```
>>> board.is_stalemate()
False
>>> board.is_insufficient_material()
False
>>> board.is_game_over()
True
```

• Detects repetitions. Has a half-move clock.

```
>>> board.can_claim_threefold_repetition()
False
>>> board.halfmove_clock
0
>>> board.can_claim_fifty_moves()
False
>>> board.can_claim_draw()
False
```

With the new rules from July 2014, a game ends as a draw (even without a claim) once a fivefold repetition occurs or if there are 75 moves without a pawn push or capture. Other ways of ending a game take precedence.

```
>>> board.is_fivefold_repetition()
False
>>> board.is_seventyfive_moves()
False
```

· Detects checks and attacks.

```
>>> board.is_check()
True
>>> board.is_attacked_by(chess.WHITE, chess.E8)
True
>>> attackers = board.attackers(chess.WHITE, chess.F3)
>>> attackers
```

(continues on next page)

(continued from previous page)

• Parses and creates SAN representation of moves.

• Parses and creates FENs, extended FENs and Shredder FENs.

· Parses and creates EPDs.

- Detects absolute pins and their directions.
- Reads Polyglot opening books. Docs.

```
>>> import chess.polyglot
>>> book = chess.polyglot.open_reader("data/polyglot/performance.bin")
>>> board = chess.Board()
>>> main_entry = book.find(board)
>>> main_entry.move
Move.from_uci('e2e4')
```

(continues on next page)

(continued from previous page)

```
>>> main_entry.weight
1
>>> book.close()
```

• Reads and writes PGNs. Supports headers, comments, NAGs and a tree of variations. Docs.

```
>>> import chess.pgn
>>> with open("data/pgn/molinari-bordais-1979.pgn") as pgn:
... first_game = chess.pgn.read_game(pgn)
>>> first_game.headers["White"]
'Molinari'
>>> first_game.headers["Black"]
'Bordais'
>>> first_game.mainline()
<Mainline at ... (1. e4 c5 2. c4 Nc6 3. Ne2 Nf6 4. Nbc3 Nb4 5. g3 Nd3#)>
>>> first_game.headers["Result"]
'0-1'
```

- Probe Gaviota endgame tablebases (DTM, WDL). Docs.
- Probe Syzygy endgame tablebases (DTZ, WDL). Docs.

```
>>> import chess.syzygy
>>> tablebase = chess.syzygy.open_tablebase("data/syzygy/regular")
>>> # Black to move is losing in 53 half moves (distance to zero) in this
>>> # KNBvK endgame.
>>> board = chess.Board("8/2K5/4B3/3N4/8/8/4k3/8 b - - 0 1")
>>> tablebase.probe_dtz(board)
-53
>>> tablebase.close()
```

• Communicate with UCI/XBoard engines. Based on asyncio. Docs.

10 Chapter 3. Features

# CHAPTER FOUR

# **INSTALLING**

Download and install the latest release:

pip install python-chess

**FIVE** 

# **SELECTED USE CASES**

If you like, let me know if you are creating something interesting with python-chess, for example:

- a stand-alone chess computer based on DGT board http://www.picochess.org/
- a website to probe Syzygy endgame tablebases https://syzygy-tables.info/
- deep learning for Crazyhouse https://github.com/QueensGambit/CrazyAra
- a bridge between Lichess API and chess engines https://github.com/careless25/lichess-bot
- a command-line PGN annotator https://github.com/rpdelaney/python-chess-annotator
- an HTTP microservice to render board images https://github.com/niklasf/web-boardimage
- a JIT compiled chess engine https://github.com/SamRagusa/Batch-First
- a GUI to play against UCI chess engines http://johncheetham.com/projects/jcchess/
- teaching Cognitive Science https://jupyter.brynmawr.edu
- an Alexa skill to play blindfold chess https://github.com/laynr/blindfold-chess

SIX

# **ACKNOWLEDGEMENTS**

Thanks to the Stockfish authors and thanks to Sam Tannous for publishing his approach to avoid rotated bitboards with direct lookup (PDF) alongside his GPL2+ engine Shatranj. Some move generation ideas are taken from these sources.

Thanks to Ronald de Man for his Syzygy endgame tablebases. The probing code in python-chess is very directly ported from his C probing code.

# **SEVEN**

# **LICENSE**

python-chess is licensed under the GPL 3 (or any later version at your option). Check out LICENSE.txt for the full text.

18 Chapter 7. License

### **EIGHT**

### CONTENTS

### **8.1 Core**

#### **8.1.1 Colors**

Constants for the side to move or the color of a piece.

```
chess.WHITE: chess.Color = True
chess.BLACK: chess.Color = False
You can get the opposite color using not color.
```

### 8.1.2 Piece types

```
chess.PAWN: chess.PieceType = 1
chess.KNIGHT: chess.PieceType = 2
chess.BISHOP: chess.PieceType = 3
chess.ROOK: chess.PieceType = 4
chess.QUEEN: chess.PieceType = 5
chess.KING: chess.PieceType = 6
chess.piece_symbol(piece_type: PieceType) → str
chess.piece_name(piece_type: PieceType) → str
```

### 8.1.3 Squares

```
chess.A1: chess.Square = 0
chess.B1: chess.Square = 1
and so on to
chess.G8: chess.Square = 62
chess.H8: chess.Square = 63
chess.SQUARES = [chess.A1, chess.B1, ..., chess.G8, chess.H8]
chess.SQUARE_NAMES = ['a1', 'b1', ..., 'g8', 'h8']
chess.FILE_NAMES = ['a', 'b', ..., 'g', 'h']
```

```
chess.RANK_NAMES = ['1', '2', ..., '7', '8']
chess.square (file\_index: int, rank\_index: int) \rightarrow Square
     Gets a square number by file and rank index.
chess.square_file (square: Square) \rightarrow int
     Gets the file index of the square where 0 is the a-file.
chess.square_rank (square: Square) \rightarrow int
     Gets the rank index of the square where 0 is the first rank.
chess.square_name(square: Square) \rightarrow str
     Gets the name of the square, like a3.
chess.square_distance (a: Square, b: Square) \rightarrow int
     Gets the distance (i.e., the number of king steps) from square a to b.
chess.square_mirror(square: Square) \rightarrow Square
     Mirrors the square vertically.
8.1.4 Pieces
class chess.Piece (piece_type: PieceType, color: Color)
     A piece with type and color.
     piece_type: chess.PieceType
           The piece type.
     color: chess.Color
          The piece color.
     symbol() \rightarrow str
           Gets the symbol P, N, B, R, Q or K for white pieces or the lower-case variants for the black pieces.
     unicode_symbol (*, invert\_color: bool = False) \rightarrow str
           Gets the Unicode character for the piece.
     classmethod from_symbol (symbol: str) → 'Piece'
           Creates a Piece instance from a piece symbol.
               Raises ValueError if the symbol is invalid.
8.1.5 Moves
class chess. Move (from_square: Square, to_square: Square, promotion: Optional[PieceType] = None,
                       drop: Optional[PieceType] = None)
     Represents a move from a square to a square and possibly the promotion piece type.
     Drops and null moves are supported.
     from_square: chess.Square
           The source square.
     to_square: chess.Square
          The target square.
     promotion:
                      Optional[chess.PieceType]
           The promotion piece type or None.
```

Optional[chess.PieceType]

The drop piece type or None.

```
uci() \rightarrow str
```

Gets a UCI string for the move.

For example, a move from a7 to a8 would be a7a8 or a7a8q (if the latter is a promotion to a queen).

The UCI representation of a null move is 0000.

```
classmethod from_uci(uci: str) → 'Move'
```

Parses a UCI string.

Raises ValueError if the UCI string is invalid.

```
classmethod null() \rightarrow 'Move'
```

Gets a null move.

A null move just passes the turn to the other side (and possibly forfeits en passant capturing). Null moves evaluate to False in boolean contexts.

```
>>> import chess
>>>
>>> bool(chess.Move.null())
False
```

#### 8.1.6 Board

A BaseBoard, additional information representing a chess position, and a move stack.

Provides move generation, validation, parsing, attack generation, game end detection, and the capability to make and unmake moves.

The board is initialized to the standard chess starting position, unless otherwise specified in the optional *fen* argument. If *fen* is None, an empty board is created.

Optionally supports *chess960*. In Chess960, castling moves are encoded by a king move to the corresponding rook square. Use *chess.Board.from\_chess960\_pos()* to create a board with one of the Chess960 starting positions.

It's safe to set turn, castling\_rights, ep\_square, halfmove\_clock and fullmove\_number directly.

**Warning:** It is possible to set up and work with invalid positions. In this case *Board* implements a kind of "pseudo-chess" (useful to gracefully handle errors or to implement chess variants). Use <code>is\_valid()</code> to detect invalid positions.

#### turn: chess.Color

The side to move (chess. WHITE or chess. BLACK).

#### castling\_rights: chess.Bitboard

Bitmask of the rooks with castling rights.

To test for specific squares:

8.1. Core 21

#### To add a specific square:

```
>>> board.castling_rights |= chess.BB_A1
```

Use set\_castling\_fen() to set multiple castling rights. Also see has\_castling\_rights(), has\_kingside\_castling\_rights(), has\_queenside\_castling\_rights(), has\_chess960\_castling\_rights(), clean\_castling\_rights().

#### ep\_square: Optional[chess.Square]

The potential en passant square on the third or sixth rank or None.

Use has\_legal\_en\_passant () to test if en passant capturing would actually be possible on the next move.

#### fullmove number: int

Counts move pairs. Starts at I and is incremented after every move of the black side.

#### halfmove\_clock: int

The number of half-moves since the last capture or pawn move.

#### promoted: chess.Bitboard

A bitmask of pieces that have been promoted.

#### chess960: bool

Whether the board is in Chess960 mode. In Chess960 castling moves are represented as king moves to the corresponding rook square.

#### legal\_moves = chess.LegalMoveGenerator(self)

A dynamic list of legal moves.

```
>>> import chess
>>>
>>> board = chess.Board()
>>> board.legal_moves.count()
20
>>> bool(board.legal_moves)
True
>>> move = chess.Move.from_uci("g1f3")
>>> move in board.legal_moves
True
```

Wraps generate\_legal\_moves() and is\_legal().

#### pseudo\_legal\_moves = chess.PseudoLegalMoveGenerator(self)

A dynamic list of pseudo-legal moves, much like the legal move list.

Pseudo-legal moves might leave or put the king in check, but are otherwise valid. Null moves are not pseudo-legal. Castling moves are only included if they are completely legal.

Wraps generate\_pseudo\_legal\_moves() and is\_pseudo\_legal().

#### move\_stack: List[chess.Move]

The move stack. Use Board.push(), Board.pop(), Board.peek() and Board.clear\_stack() for manipulation.

#### $reset() \rightarrow None$

Restores the starting position.

#### reset board() $\rightarrow$ None

Resets piece positions to the starting position.

#### $\texttt{clear}() \rightarrow None$

Clears the board.

Resets move stack and move counters. The side to move is white. There are no rooks or kings, so castling rights are removed.

In order to be in a valid status(), at least kings need to be put on the board.

#### clear board() $\rightarrow$ None

Clears the board.

#### ${\tt clear\_stack}\,(\,)\, o None$

Clears the move stack.

#### $root() \rightarrow BoardT$

Returns a copy of the root position.

#### remove\_piece\_at (square: Square) → Optional[Piece]

Removes the piece from the given square. Returns the Piece or None if the square was already empty.

 $set_piece_at (square: Square, piece: Optional[Piece], promoted: bool = False) <math>\rightarrow$  None Sets a piece at the given square.

An existing piece is replaced. Setting piece to None is equivalent to remove\_piece\_at ().

#### $\mathtt{checkers}() \rightarrow \mathrm{`SquareSet'}$

Gets the pieces currently giving check.

Returns a set of squares.

#### is $check() \rightarrow bool$

Tests if the current side to move is in check.

#### **gives\_check** (*move: Move*) → bool

Probes if the given move would put the opponent in check. The move must be at least pseudo-legal.

#### $is\_variant\_end() \rightarrow bool$

Checks if the game is over due to a special variant end condition.

Note, for example, that stalemate is not considered a variant-specific end condition (this method will return False), yet it can have a special **result** in suicide chess (any of <code>is\_variant\_loss()</code>, <code>is\_variant\_win()</code>, <code>is\_variant\_draw()</code> might return True).

#### is variant loss() $\rightarrow$ bool

Checks if the current side to move lost due to a variant-specific condition.

#### $is\_variant\_win() \rightarrow bool$

Checks if the current side to move won due to a variant-specific condition.

#### $is\_variant\_draw() \rightarrow bool$

Checks if a variant-specific drawing condition is fulfilled.

#### $is\_game\_over(*, claim\_draw: bool = False) \rightarrow bool$

Checks if the game is over due to checkmate, stalemate, insufficient material, the seventyfive-move rule, fivefold repetition or a variant end condition.

The game is not considered to be over by the fifty-move rule or threefold repetition, unless claim\_draw is given. Note that checking the latter can be slow.

8.1. Core 23

#### **result** (\*, $claim\_draw$ : bool = False) $\rightarrow$ str

Gets the game result.

1-0, 0-1 or 1/2-1/2 if the game is over. Otherwise, the result is undetermined: \*.

#### is checkmate() $\rightarrow$ bool

Checks if the current position is a checkmate.

#### $is\_stalemate() \rightarrow bool$

Checks if the current position is a stalemate.

#### $is\_insufficient\_material() \rightarrow bool$

Checks if neither side has sufficient winning material (has\_insufficient\_material()).

#### $has\_insufficient\_material$ ( $color: Color) \rightarrow bool$

Checks if *color* has insufficient winning material.

This is guaranteed to return False if color can still win the game.

The converse does not necessarily hold: The implementation only looks at the material, including the colors of bishops, but not considering piece positions. So fortress positions or positions with forced lines may return False, even though there is no possible winning line.

#### is seventyfive moves() $\rightarrow$ bool

Since the 1st of July 2014, a game is automatically drawn (without a claim by one of the players) if the half-move clock since a capture or pawn move is equal to or greater than 150. Other means to end a game take precedence.

#### is\_fivefold\_repetition() $\rightarrow$ bool

Since the 1st of July 2014 a game is automatically drawn (without a claim by one of the players) if a position occurs for the fifth time. Originally this had to occur on consecutive alternating moves, but this has since been revised.

#### $\mathtt{can\_claim\_draw}() \rightarrow bool$

Checks if the side to move can claim a draw by the fifty-move rule or by threefold repetition.

Note that checking the latter can be slow.

#### $can\_claim\_fifty\_moves() \rightarrow bool$

Draw by the fifty-move rule can be claimed once the clock of halfmoves since the last capture or pawn move becomes equal or greater to 100 and the side to move still has a legal move they can make.

#### $\verb|can_claim_threefold_repetition()| \rightarrow bool|$

Draw by threefold repetition can be claimed if the position on the board occured for the third time or if such a repetition is reached with one of the possible legal moves.

Note that checking this can be slow: In the worst case scenario, every legal move has to be tested and the entire game has to be replayed because there is no incremental transposition table.

#### is\_repetition (count: int = 3) $\rightarrow$ bool

Checks if the current position has repeated 3 (or a given number of) times.

Unlike can\_claim\_threefold\_repetition(), this does not consider a repetition that can be played on the next move.

Note that checking this can be slow: In the worst case, the entire game has to be replayed because there is no incremental transposition table.

#### $push(move: Move) \rightarrow None$

Updates the position with the given *move* and puts it onto the move stack.

```
>>> import chess
>>>
>>> board = chess.Board()
>>>
>>> Nf3 = chess.Move.from_uci("g1f3")
>>> board.push(Nf3) # Make the move
```

```
>>> board.pop() # Unmake the last move
Move.from_uci('g1f3')
```

Null moves just increment the move counters, switch turns and forfeit en passant capturing.

**Warning:** Moves are not checked for legality. It is the caller's responsibility to ensure that the move is at least pseudo-legal or a null move.

#### $pop() \rightarrow Move$

Restores the previous position and returns the last move from the stack.

Raises IndexError if the stack is empty.

```
peek() \rightarrow Move
```

Gets the last move from the move stack.

Raises IndexError if the move stack is empty.

Finds a matching legal move for an origin square, a target square and an optional promotion piece type.

For pawn moves to the backrank, the promotion piece type defaults to *chess.QUEEN*, unless otherwise specified.

Castling moves are normalized to king moves by two steps, except in Chess960.

**Raises** ValueError if no matching legal move is found.

#### $has\_pseudo\_legal\_en\_passant() \rightarrow bool$

Checks if there is a pseudo-legal en passant capture.

#### ${\tt has\_legal\_en\_passant}\;(\;)\;\to bool$

Checks if there is a legal en passant capture.

**fen** (\*, *shredder: bool = False, en\_passant: str = 'legal', promoted: Optional[bool] = None*)  $\rightarrow$  str Gets a FEN representation of the position.

A FEN string (e.g., rnbqkbnr/ppppppppppppp/8/8/8/8/PPPPPPPPPPPRNBQKBNR w KQkq - 0 1) consists of the position part board\_fen(), the turn, the castling part (castling\_rights), the en passant square (ep\_square), the halfmove\_clock and the fullmove\_number.

#### **Parameters**

- **shredder** Use castling\_shredder\_fen() and encode castling rights by the file of the rook (like HAha) instead of the default castling\_xfen() (like KQkq).
- en\_passant By default, only fully legal en passant squares are included (has\_legal\_en\_passant()). Pass fen to strictly follow the FEN specification (always include the en passant square after a two-step pawn move) or xfen to follow the X-FEN specification (has\_pseudo\_legal\_en\_passant()).

8.1. Core 25

 promoted – Mark promoted pieces like Q~. By default, this is only enabled in chess variants where this is relevant.

```
set_fen(fen: str) \rightarrow None
```

Parses a FEN and sets the position from it.

Raises ValueError if the FEN string is invalid.

```
set\_castling\_fen (castling\_fen: str) \rightarrow None
```

Sets castling rights from a string in FEN notation like Qqk.

Raises ValueError if the castling FEN is syntactically invalid.

```
set\_board\_fen (fen: str) \rightarrow None
```

Parses a FEN and sets the board from it.

Raises ValueError if the FEN string is invalid.

```
set\_piece\_map(pieces: Mapping[Square, Piece]) \rightarrow None
```

Sets up the board from a dictionary of pieces by square index.

```
set\_chess960\_pos(sharnagl: int) \rightarrow None
```

Sets up a Chess960 starting position given its index between 0 and 959. Also see from\_chess960\_pos().

```
chess960_pos (*, ignore_turn: bool = False, ignore_castling: bool = False, ignore_counters: bool = True) \rightarrow Optional[int]
```

Gets the Chess960 starting position index between 0 and 956 or None if the current position is not a Chess960 starting position.

By default white to move (**ignore\_turn**) and full castling rights (**ignore\_castling**) are required, but move counters (**ignore\_counters**) are ignored.

```
epd (*, shredder: bool = False, en_passant: str = 'legal', promoted: Optional[bool] = None, **operations: Union[None, str, int, float, Move, Iterable[Move]]) \rightarrow str Gets an EPD representation of the current position.
```

See fen () for FEN formatting options (shredder, ep\_square and promoted).

EPD operations can be given as keyword arguments. Supported operands are strings, integers, finite floats, legal moves and None. Additionally, the operation pv also accepts a legal variation as a list of moves. The operations bm and bm also accept a list of legal moves in the current position.

The name of the field cannot be a lone dash and cannot contain spaces, newlines, carriage returns or tabs.

*hmvc* and *fmvc* are not included by default. You can use:

```
>>> import chess
>>>
board = chess.Board()
>>> board.epd(hmvc=board.halfmove_clock, fmvc=board.fullmove_number)
'rnbqkbnr/ppppppppp/8/8/8/8/PPPPPPPPP/RNBQKBNR w KQkq - hmvc 0; fmvc 1;'
```

```
set\_epd(epd: str) \rightarrow Dict[str, Union[None, str, int, float, Move, List[Move]]]
```

Parses the given EPD string and uses it to set the position.

If present, hmvc and fmvn are used to set the half-move clock and the full-move number. Otherwise, 0 and 1 are used.

Returns a dictionary of parsed operations. Values can be strings, integers, floats, move objects, or lists of moves.

**Raises** ValueError if the EPD string is invalid.

```
san(move: Move) \rightarrow str
```

Gets the standard algebraic notation of the given move in the context of the current position.

```
lan(move: Move) \rightarrow str
```

Gets the long algebraic notation of the given move in the context of the current position.

```
variation san (variation: Iterable[Move]) \rightarrow str
```

Given a sequence of moves, returns a string representing the sequence in standard algebraic notation (e.g., 1. e4 e5 2. Nf3 Nc6 or 37...Bg6 38. fxg6).

The board will not be modified as a result of calling this.

Raises ValueError if any moves in the sequence are illegal.

```
parse\_san(san: str) \rightarrow Move
```

Uses the current position as the context to parse a move in standard algebraic notation and returns the corresponding move object.

Ambiguous moves are rejected. Overspecified moves (including long algebraic notation) are accepted.

The returned move is guaranteed to be either legal or a null move.

Raises ValueError if the SAN is invalid, illegal or ambiguous.

```
push\_san(san: str) \rightarrow Move
```

Parses a move in standard algebraic notation, makes the move and puts it on the the move stack.

Returns the move.

Raises ValueError if neither legal nor a null move.

```
uci(move: Move, *, chess960: Optional[bool] = None) \rightarrow str
```

Gets the UCI notation of the move.

chess960 defaults to the mode of the board. Pass True to force Chess960 mode.

```
parse\_uci(uci: str) \rightarrow Move
```

Parses the given move in UCI notation.

Supports both Chess960 and standard UCI notation.

The returned move is guaranteed to be either legal or a null move.

**Raises** ValueError if the move is invalid or illegal in the current position (but not a null move).

```
push\_uci(uci: str) \rightarrow Move
```

Parses a move in UCI notation and puts it on the move stack.

Returns the move.

**Raises** ValueError if the move is invalid or illegal in the current position (but not a null move).

```
is_en_passant(move: Move) \rightarrow bool
```

Checks if the given pseudo-legal move is an en passant capture.

```
is_capture (move: Move) → bool
```

Checks if the given pseudo-legal move is a capture.

#### $is\_zeroing(move: Move) \rightarrow bool$

Checks if the given pseudo-legal move is a capture or pawn move.

#### $is\_irreversible (move: Move) \rightarrow bool$

Checks if the given pseudo-legal move is irreversible.

8.1. Core 27

In standard chess, pawn moves, captures, moves that destroy castling rights and moves that cede en passant are irreversible.

This method has false-negatives with forced lines. For example, a check that will force the king to lose castling rights is not considered irreversible. Only the actual king move is.

#### $is\_castling(move: Move) \rightarrow bool$

Checks if the given pseudo-legal move is a castling move.

#### is kingside castling (move: Move) $\rightarrow$ bool

Checks if the given pseudo-legal move is a kingside castling move.

#### $is\_queenside\_castling(move: Move) \rightarrow bool$

Checks if the given pseudo-legal move is a queenside castling move.

#### clean\_castling\_rights() → Bitboard

Returns valid castling rights filtered from castling\_rights.

#### $has\_castling\_rights(color: Color) \rightarrow bool$

Checks if the given side has castling rights.

#### $has\_kingside\_castling\_rights(color: Color) \rightarrow bool$

Checks if the given side has kingside (that is h-side in Chess960) castling rights.

#### $has\_queenside\_castling\_rights(color: Color) \rightarrow bool$

Checks if the given side has queenside (that is a-side in Chess960) castling rights.

#### has\_chess960\_castling\_rights() $\rightarrow$ bool

Checks if there are castling rights that are only possible in Chess960.

#### **status**() → Status

Gets a bitmask of possible problems with the position.

STATUS\_VALID if all basic validity requirements are met. This does not imply that the position is actually reachable with a series of legal moves from the starting position.

```
Otherwise, bitwise combinations of: STATUS_NO_WHITE_KING, STATUS_NO_BLACK_KING, STATUS_TOO_MANY_KINGS, STATUS_TOO_MANY_WHITE_PAWNS, STATUS_TOO_MANY_BLACK_PAWNS, STATUS_TOO_MANY_WHITE_PIECES, STATUS_TOO_MANY_WHITE_PIECES, STATUS_BAD_CASTLING_RIGHTS, STATUS_NOPPOSITE_CHECK, STATUS_EMPTY, STATUS_RACE_CHECK, STATUS_RACE_OVER, STATUS_RACE_MATERIAL, STATUS_TOO_MANY_CHECKERS.
```

#### $is\_valid() \rightarrow bool$

Checks some basic validity requirements.

See status () for details.

#### $transform(f: Callable[[Bitboard], Bitboard]) \rightarrow BoardT$

Returns a transformed copy of the board by applying a bitboard transformation function.

```
Available transformations include chess.flip_vertical(), chess.flip_horizontal(), chess.flip_diagonal(), chess.flip_anti_diagonal(), chess.shift_down(), chess.shift_up(),chess.shift_left(),and chess.shift_right().
```

Alternatively, apply\_transform() can be used to apply the transformation in place.

#### $mirror() \rightarrow BoardT$

Returns a mirrored copy of the board.

The board is mirrored vertically and piece colors are swapped, so that the position is equivalent modulo color.

```
copy(*, stack: Union[bool, int] = True) \rightarrow BoardT
           Creates a copy of the board.
           Defaults to copying the entire move stack. Alternatively, stack can be False, or an integer to copy a
           limited number of moves.
      classmethod empty (*, chess960: bool = False) \rightarrow BoardT
           Creates a new empty board. Also see clear ().
      classmethod from_epd(epd: str, *, chess960: bool = False) \rightarrow Tuple[BoardT, Dict[str, form_{eq} = false]
                                    Union[None, str, int, float, Move, List[Move]]]]
           Creates a new board from an EPD string. See set_epd().
           Returns the board and the dictionary of parsed operations as a tuple.
      classmethod from_chess960_pos(sharnagl: int) \rightarrow BoardT
           Creates a new board, initialized with a Chess 960 starting position.
           >>> import chess
           >>> import random
           >>>
           >>> board = chess.Board.from_chess960_pos(random.randint(0, 959))
class chess.BaseBoard (board_fen: Optional[str] = 'rnbqkbnr/ppppppp/8/8/8/8/PPPPPPPPRNBQKBNR')
      A board representing the position of chess pieces. See Board for a full board with move generation.
      The board is initialized with the standard chess starting position, unless otherwise specified in the optional
      board_fen argument. If board_fen is None, an empty board is created.
      reset\_board() \rightarrow None
           Resets piece positions to the starting position.
      clear\_board() \rightarrow None
           Clears the board.
      pieces(piece\_type: PieceType, color: Color) \rightarrow 'SquareSet'
           Gets pieces of the given type and color.
           Returns a set of squares.
      piece_at (square: Square) → Optional[Piece]
           Gets the piece at the given square.
      piece_type_at (square: Square) → Optional[PieceType]
           Gets the piece type at the given square.
      color_at (square: Square) \rightarrow Optional[Color]
           Gets the color of the piece at the given square.
      king(color: Color) \rightarrow Optional[Square]
           Finds the king square of the given side. Returns None if there is no king of that color.
           In variants with king promotions, only non-promoted kings are considered.
      attacks (square: Square) → 'SquareSet'
           Gets the set of attacked squares from the given square.
           There will be no attacks if the square is empty. Pinned pieces are still attacking other squares.
           Returns a set of squares.
      is_attacked_by (color: Color, square: Square) → bool
```

Pinned pieces still count as attackers. Pawns that can be captured en passant are **not** considered attacked.

8.1. Core 29

Checks if the given side attacks the given square.

```
attackers (color: Color, square: Square) → 'SquareSet'
```

Gets the set of attackers of the given color for the given square.

Pinned pieces still count as attackers.

Returns a set of squares.

 $pin (color: Color, square: Square) \rightarrow 'SquareSet'$ 

Detects an absolute pin (and its direction) of the given square to the king of the given color.

Returns a set of squares that mask the rank, file or diagonal of the pin. If there is no pin, then a mask of the entire board is returned.

```
is\_pinned(color: Color, square: Square) \rightarrow bool
```

Detects if the given square is pinned to the king of the given color.

```
\textbf{remove\_piece\_at} \ (\textit{square: Square}) \ \rightarrow Optional[Piece]
```

Removes the piece from the given square. Returns the Piece or None if the square was already empty.

```
set\_piece\_at (square: Square, piece: Optional[Piece], promoted: bool = False) \rightarrow None Sets a piece at the given square.
```

An existing piece is replaced. Setting piece to None is equivalent to remove\_piece\_at ().

```
board_fen (*, promoted: Optional[bool] = False) \rightarrow str Gets the board FEN.
```

```
set\_board\_fen (fen: str) \rightarrow None
```

Parses a FEN and sets the board from it.

**Raises** ValueError if the FEN string is invalid.

```
piece_map() \rightarrow Dict[Square, Piece]
```

Gets a dictionary of pieces by square index.

```
set\_piece\_map(pieces: Mapping[Square, Piece]) \rightarrow None
```

Sets up the board from a dictionary of pieces by square index.

```
set\_chess960\_pos(sharnagl: int) \rightarrow None
```

Sets up a Chess960 starting position given its index between 0 and 959. Also see from\_chess960\_pos().

```
{\tt chess960\_pos()} \rightarrow {\tt Optional[int]}
```

Gets the Chess960 starting position index between 0 and 959 or None.

unicode (\*, invert\_color: bool = False, borders: bool = False, empty\_square:  $str = ") \rightarrow str$ Returns a string representation of the board with Unicode pieces. Useful for pretty-printing to a terminal.

#### **Parameters**

- invert\_color Invert color of the Unicode pieces.
- **borders** Show borders and a coordinate margin.

#### $transform(f: Callable[[Bitboard], Bitboard]) \rightarrow BaseBoardT$

Returns a transformed copy of the board by applying a bitboard transformation function.

```
Available transformations include chess.flip_vertical(), chess.flip_horizontal(), chess.flip_diagonal(), chess.flip_anti_diagonal(), chess.shift_down(), chess.shift_up(),chess.shift_left(),and chess.shift_right().
```

Alternatively, apply\_transform() can be used to apply the transformation in place.

#### $mirror() \rightarrow BaseBoardT$

Returns a mirrored copy of the board.

The board is mirrored vertically and piece colors are swapped, so that the position is equivalent modulo color.

```
copy() \rightarrow BaseBoardT
```

Creates a copy of the board.

```
classmethod empty() → BaseBoardT
```

Creates a new empty board. Also see clear\_board().

classmethod from\_chess960\_pos(sharnagl: int) → BaseBoardT

Creates a new board, initialized with a Chess960 starting position.

```
>>> import chess
>>> import random
>>>
>>> board = chess.Board.from_chess960_pos(random.randint(0, 959))
```

### 8.1.7 Square sets

class chess.SquareSet (squares: IntoSquareSet = 0)

A set of squares.

```
>>> import chess
>>>
>>> squares = chess.SquareSet([chess.A8, chess.A1])
>>> squares
SquareSet(0x0100_0000_0000_0001)
```

```
>>> squares = chess.SquareSet(chess.BB_A8 | chess.BB_RANK_1)
>>> squares
SquareSet(0x0100_0000_0000_00ff)
```

(continues on next page)

8.1. Core 31

(continued from previous page)

```
>>> len(squares)
9
```

```
>>> bool(squares)
True
```

```
>>> chess.B1 in squares
True
```

```
>>> for square in squares:
        # 0 -- chess.A1
        # 1 -- chess.B1
        # 2 -- chess.C1
        # 3 -- chess.D1
. . .
        # 4 -- chess.E1
        # 5 -- chess.F1
        # 6 -- chess.G1
        # 7 -- chess.H1
        # 56 -- chess.A8
        print(square)
. . .
. . .
1
2
3
4
5
6
7
56
```

```
>>> list(squares)
[0, 1, 2, 3, 4, 5, 6, 7, 56]
```

Square sets are internally represented by 64-bit integer masks of the included squares. Bitwise operations can be used to compute unions, intersections and shifts.

```
>>> int(squares)
72057594037928191
```

Also supports common set operations like <code>issubset()</code>, <code>issuperset()</code>, <code>union()</code>, <code>intersection()</code>, <code>difference()</code>, <code>symmetric\_difference()</code> and <code>copy()</code> as well as <code>update()</code>, <code>intersection\_update()</code>, <code>difference\_update()</code>, <code>symmetric\_difference\_update()</code> and <code>clear()</code>.

add (square: Square)  $\rightarrow$  None Adds a square to the set.

 $discard(square: Square) \rightarrow None$ Discards a square from the set.

```
isdisjoint (other: IntoSquareSet) \rightarrow bool
          Test if the square sets are disjoint.
     issubset (other: IntoSquareSet) \rightarrow bool
          Test if this square set is a subset of another.
     issuperset (other: IntoSquareSet) \rightarrow bool
          Test if this square set is a superset of another.
     remove (square: Square) \rightarrow None
          Removes a square from the set.
             Raises KeyError if the given square was not in the set.
     pop() \rightarrow Square
          Removes a square from the set and returns it.
             Raises KeyError on an empty set.
     {\tt clear}() \to {\sf None}
          Remove all elements from this set.
     carry\_rippler() \rightarrow Iterator[Bitboard]
          Iterator over the subsets of this set.
     mirror() \rightarrow 'SquareSet'
          Returns a vertically mirrored copy of this square set.
     tolist() → List[bool]
          Convert the set to a list of 64 bools.
     classmethod from_square (square: Square) → 'SquareSet'
          Creates a SquareSet from a single square.
          >>> import chess
          >>>
          >>> chess.SquareSet.from_square(chess.A1) == chess.BB_A1
          True
Common integer masks are:
chess.BB EMPTY: chess.Bitboard = 0
chess.BB ALL: chess.Bitboard = 0xFFFF FFFF FFFF FFFF
Single squares:
chess.BB_SQUARES = [chess.BB_A1, chess.BB_B1, ..., chess.BB_G8, chess.BB_H8]
Ranks and files:
chess.BB_RANKS = [chess.BB_RANK_1, ..., chess.BB_RANK_8]
chess.BB_FILES = [chess.BB_FILE_A, ..., chess.BB_FILE_H]
Other masks:
chess.BB_LIGHT_SQUARES: chess.Bitboard = 0x55AA_55AA_55AA_55AA
chess.BB_DARK_SQUARES: chess.Bitboard = 0xAA55_AA55_AA55_AA55
chess.BB_BACKRANKS = chess.BB_RANK_1 | chess.BB_RANK_8
chess.BB_CORNERS = chess.BB_A1 | chess.BB_H1 | chess.BB_A8 | chess.BB_H8
chess.BB_CENTER = chess.BB_D4 | chess.BB_E4 | chess.BB_D5 | chess.BB_E5
```

8.1. Core 33

## 8.2 PGN parsing and writing

## 8.2.1 Parsing

chess.pgn.read\_game (handle: TextIO, \*, Visitor=<class 'chess.pgn.GameBuilder'>)
Reads a game from a file opened in text mode.

By using text mode, the parser does not need to handle encodings. It is the caller's responsibility to open the file with the correct encoding. PGN files are usually ASCII or UTF-8 encoded. So, the following should cover most relevant cases (ASCII, UTF-8, UTF-8 with BOM).

```
>>> pgn = open("data/pgn/kasparov-deep-blue-1997.pgn", encoding="utf-8-sig")
```

Use StringIO to parse games from a string.

```
>>> import io
>>>
>>> pgn = io.StringIO("1. e4 e5 2. Nf3 *")
>>> game = chess.pgn.read_game(pgn)
```

The end of a game is determined by a completely blank line or the end of the file. (Of course, blank lines in comments are possible).

According to the PGN standard, at least the usual seven header tags are required for a valid game. This parser also handles games without any headers just fine.

The parser is relatively forgiving when it comes to errors. It skips over tokens it can not parse. By default, any exceptions are logged and collected in *Game.errors*. This behavior can be *overriden*.

Returns the parsed game or None if the end of file is reached.

## 8.2.2 Writing

If you want to export your game with all headers, comments and variations, you can do it like this:

```
>>> import chess
>>> import chess.pqn
>>> game = chess.pgn.Game()
>>> game.headers["Event"] = "Example"
>>> node = game.add_variation(chess.Move.from_uci("e2e4"))
>>> node = node.add_variation(chess.Move.from_uci("e7e5"))
>>> node.comment = "Comment"
>>> print(game)
[Event "Example"]
[Site "?"]
[Date "????.??."]
[Round "?"]
[White "?"]
[Black "?"]
[Result "*"]
1. e4 e5 { Comment } *
```

Remember that games in files should be separated with extra blank lines.

```
>>> print(game, file=open("/dev/null", "w"), end="\n\n")
```

Use the StringExporter() or FileExporter() visitors if you need more control.

#### 8.2.3 Game model

Games are represented as a tree of moves. Each <code>GameNode</code> can have extra information, such as comments. The root node of a game (<code>Game</code> extends the <code>GameNode</code>) also holds general information, such as game headers.

**class** chess.pgn.**Game** (headers: Optional[Union[Mapping[str, str], Iterable[Tuple[str, str]]]] = None)

The root node of a game with extra information such as headers and the starting position. Also has all the other properties and methods of GameNode.

#### headers: chess.pgn.Headers

A mapping of headers. By default, the following 7 headers are provided (Seven Tag Roster):

#### errors: List[Exception]

A list of errors (such as illegal or ambiguous moves) encountered while parsing the game.

```
setup(board: Union[chess.Board, str]) \rightarrow None
```

Sets up a specific starting position. This sets (or resets) the FEN, SetUp, and Variant header tags.

```
accept (visitor: 'BaseVisitor[ResultT]') \rightarrow ResultT
```

Traverses the game in PGN order using the given visitor. Returns the visitor result.

#### classmethod from\_board(board: chess.Board) → GameT

Creates a game from the move stack of a Board().

#### $\textbf{classmethod without\_tag\_roster}\,(\,)\,\rightarrow GameT$

Creates an empty game without the default Seven Tag Roster.

class chess.pgn.GameNode

#### parent: Optional[chess.pgn.GameNode]

The parent node or None if this is the root node of the game.

#### move: Optional[chess.Move]

The move leading to this node or None if this is the root node of the game.

#### nags: Set[int] = set()

A set of NAGs as integers. NAGs always go behind a move, so the root node of the game will never have NAGs.

#### comment: str = ''

A comment that goes behind the move leading to this node. Comments that occur before any moves are assigned to the root node.

#### starting\_comment: str = ''

A comment for the start of a variation. Only nodes that actually start a variation (starts\_variation() checks this) can have a starting comment. The root node can not have a starting comment.

#### variations: List[chess.pgn.GameNode]

A list of child nodes.

### $board() \rightarrow chess.Board$

Gets a board with the position of the node.

For the root node, this is the default starting position (for the Variant) unless the FEN header tag is set.

It's a copy, so modifying the board will not alter the game.

#### $\mathtt{san}() \rightarrow \mathrm{str}$

Gets the standard algebraic notation of the move leading to this node. See chess. Board.san().

Do not call this on the root node.

#### uci (\*, chess960: Optional[bool] = None) $\rightarrow$ str

Gets the UCI notation of the move leading to this node. See chess.Board.uci().

Do not call this on the root node.

#### $game() \rightarrow 'Game'$

Gets the root node, i.e., the game.

#### end() $\rightarrow$ 'GameNode'

Follows the main variation to the end and returns the last node.

#### $is\_end() \rightarrow bool$

Checks if this node is the last node in the current variation.

#### starts variation() $\rightarrow$ bool

Checks if this node starts a variation (and can thus have a starting comment). The root node does not start a variation and can have no starting comment.

For example, in 1. e4 e5 (1... c5 2. Nf3) 2. Nf3, the node holding 1... c5 starts a variation.

#### is mainline() $\rightarrow$ bool

Checks if the node is in the mainline of the game.

#### $\texttt{is\_main\_variation}\,(\,)\,\to bool$

Checks if this node is the first variation from the point of view of its parent. The root node is also in the main variation.

#### **variation** (*move: Union[int*, chess.Move]) → 'GameNode'

Gets a child node by either the move or the variation index.

#### $has\_variation(move: chess.Move) \rightarrow bool$

Checks if the given *move* appears as a variation.

#### promote\_to\_main (move: chess.Move) → None

Promotes the given *move* to the main variation.

#### **promote** (*move*: chess.Move) $\rightarrow$ None

Moves a variation one up in the list of variations.

#### **demote** (*move*: chess.Move) $\rightarrow$ None

Moves a variation one down in the list of variations.

#### **remove\_variation** (*move*: chess.Move) $\rightarrow$ None

Removes a variation.

# add\_variation (move: chess.Move, \*, comment: str = ", $starting\_comment$ : str = ", nags: $Iterable[int] = ) \rightarrow \text{`GameNode'}$

Creates a child node with the given attributes.

## add\_main\_variation (move: chess.Move, \*, comment: $str = ") \rightarrow "GameNode"$

Creates a child node with the given attributes and promotes it to the main variation.

## mainline() → 'Mainline[GameNode]'

Returns an iterator over the mainline starting after this node.

## mainline\_moves() → 'Mainline[chess.Move]'

Returns an iterator over the main moves after this node.

# add\_line (moves: Iterable[chess.Move], \*, comment: str = ", starting\_comment: str = ", nags: Iterable[int] = ) → 'GameNode'

Creates a sequence of child nodes for the given list of moves. Adds *comment* and *nags* to the last node of the line and returns it.

## $accept (visitor: `BaseVisitor[ResultT]') \rightarrow ResultT$

Traverses game nodes in PGN order using the given *visitor*. Starts with the move leading to this node. Returns the *visitor* result.

#### accept subgame (visitor: 'BaseVisitor[ResultT]') $\rightarrow$ ResultT

Traverses headers and game nodes in PGN order, as if the game was starting after this node. Returns the *visitor* result.

## 8.2.4 Visitors

```
Visitors are an advanced concept for game tree traversal.
```

```
class chess.pgn.BaseVisitor
```

Base class for visitors.

Use with chess.pgn.Game.accept() or chess.pgn.GameNode.accept() or chess.pgn.read\_game().

The methods are called in PGN order.

## $begin_game() \rightarrow Optional[SkipType]$

Called at the start of a game.

## **begin\_headers**() → Optional[Headers]

Called before visiting game headers.

 $visit\_header(tagname: str, tagvalue: str) \rightarrow None$ 

Called for each game header.

## end\_headers() → Optional[SkipType]

Called after visiting game headers.

```
parse\_san (board: chess.Board, san: str) \rightarrow chess.Move
```

When the visitor is used by a parser, this is called to parse a move in standard algebraic notation.

You can override the default implementation to work around specific quirks of your input format.

```
visit_{move} (board: chess.Board, move: chess.Move) \rightarrow None
```

Called for each move.

board is the board state before the move. The board state must be restored before the traversal continues.

```
visit\_board(board: chess.Board) \rightarrow None
```

Called for the starting position of the game and after each move.

The board state must be restored before the traversal continues.

```
visit comment (comment: str) \rightarrow None
```

Called for each comment.

#### $visit_nag(nag: int) \rightarrow None$

Called for each NAG.

## $\textbf{begin\_variation} () \rightarrow Optional[SkipType]$

Called at the start of a new variation. It is not called for the mainline of the game.

```
end variation() \rightarrow None
```

Concludes a variation.

#### $visit\_result(result: str) \rightarrow None$

Called at the end of a game with the value from the Result header.

#### $end\_game() \rightarrow None$

Called at the end of a game.

#### **abstract result**() → ResultT

Called to get the result of the visitor.

## $handle\_error(error: Exception) \rightarrow None$

Called for encountered errors. Defaults to raising an exception.

The following visitors are readily available.

```
class chess.pgn.GameBuilder(*, Game=<class 'chess.pgn.Game'>)
    Creates a game model. Default visitor for read_game().
```

```
handle\_error(error: Exception) \rightarrow None
```

Populates chess.pgn.Game.errors with encountered errors and logs them.

You can silence the log and handle errors yourself after parsing:

```
>>> import chess.pgn
>>> import logging
>>>
>>> logging.getLogger("chess.pgn").setLevel(logging.CRITICAL)
>>>
>>> pgn = open("data/pgn/kasparov-deep-blue-1997.pgn")
>>>
>>> game = chess.pgn.read_game(pgn)
>>> game.errors # List of exceptions
[]
```

You can also override this method to hook into error handling:

```
>>> import chess.pgn
>>>
>>> class MyGameBuilder(chess.pgn.GameBuilder):
>>> def handle_error(self, error):
>>> pass # Ignore error
>>>
>>> pgn = open("data/pgn/kasparov-deep-blue-1997.pgn")
>>>
>>> game = chess.pgn.read_game(pgn, Visitor=MyGameBuilder)
```

```
result() \rightarrow GameT
```

Returns the visited Game ().

class chess.pgn.HeadersBuilder(\*, Headers=<class 'chess.pgn.Headers'>)
 Collects headers into a dictionary.

```
class chess.pgn.BoardBuilder
```

Returns the final position of the game. The mainline of the game is on the move stack.

```
class chess.pgn.SkipVisitor
    Skips a game.
```

class chess.pgn.StringExporter(\*, columns: Optional[int] = 80, headers: bool = True, comments: bool = True, variations: bool = True)

Allows exporting a game as a string.

Only *columns* characters are written per line. If *columns* is None, then the entire movetext will be on a single line. This does not affect header tags and comments.

There will be no newline characters at the end of the string.

There will always be a blank line after each game. Handling encodings is up to the caller.

```
>>> import chess.pgn
>>>
>>> game = chess.pgn.Game()
>>>
>>> new_pgn = open("/dev/null", "w", encoding="utf-8")
>>> exporter = chess.pgn.FileExporter(new_pgn)
>>> game.accept(exporter)
```

#### 8.2.5 NAGs

Numeric anotation glyphs describe moves and positions using standardized codes that are understood by many chess programs. During PGN parsing, annotations like !, ?, !!, etc., are also converted to NAGs.

```
chess.pgn.NAG_GOOD_MOVE = 1
A good move. Can also be indicated by ! in PGN notation.

chess.pgn.NAG_MISTAKE = 2
A mistake. Can also be indicated by ? in PGN notation.

chess.pgn.NAG_BRILLIANT_MOVE = 3
A brilliant move. Can also be indicated by !! in PGN notation.

chess.pgn.NAG_BLUNDER = 4
A blunder. Can also be indicated by ?? in PGN notation.

chess.pgn.NAG_SPECULATIVE_MOVE = 5
A speculative move. Can also be indicated by !? in PGN notation.

chess.pgn.NAG_DUBIOUS_MOVE = 6
A dubious move. Can also be indicated by ?! in PGN notation.
```

## 8.2.6 Skimming

These functions allow for quickly skimming games without fully parsing them.

```
chess.pgn.read_headers (handle: TextIO) → Optional[Headers]
Reads game headers from a PGN file opened in text mode.
```

Since actually parsing many games from a big file is relatively expensive, this is a better way to look only for specific games and then seek and parse them later.

This example scans for the first game with Kasparov as the white player.

```
>>> import chess.pgn
>>> pgn = open("data/pgn/kasparov-deep-blue-1997.pgn")
>>>
>>> kasparov_offsets = []
>>>
>>> while True:
... offset = pgn.tell()
...
```

(continues on next page)

(continued from previous page)

```
headers = chess.pgn.read_headers(pgn)
if headers is None:
    break

if "Kasparov" in headers.get("White", "?"):
    kasparov_offsets.append(offset)
```

Then it can later be seeked and parsed.

chess.pgn.skip\_game (handle: TextIO)  $\rightarrow$  bool

Skips a game. Returns True if a game was found and skipped.

## 8.3 Polyglot opening book reading

chess.polyglot.open\_reader (path: PathLike)  $\rightarrow$  MemoryMappedReader Creates a reader for the file at the given path.

The following example opens a book to find all entries for the start position:

```
>>> import chess
>>> import chess.polyglot
>>>
>>> board = chess.Board()
>>>
>>> with chess.polyglot.open_reader("data/polyglot/performance.bin") as reader:
... for entry in reader.find_all(board):
... print(entry.move, entry.weight, entry.learn)
e2e4 1 0
d2d4 1 0
c2c4 1 0
```

class chess.polyglot.Entry

An entry from a Polyglot opening book.

key: int

The Zobrist hash of the position.

raw\_move: int

The raw binary representation of the move. Use *move* instead.

weight: int

An integer value that can be used as the weight for this entry.

learn: int

Another integer value that can be used for extra information.

```
chess.Move
     move:
           The Move.
class chess.polyglot.MemoryMappedReader(filename: PathLike)
     Maps a Polyglot opening book to memory.
     find_all (board: Union[chess.Board, int], *, minimum_weight: int = 1, exclude_moves: Con-
                  tainer[chess.Move] = ) \rightarrow Iterator[Entrv]
           Seeks a specific position and yields corresponding entries.
     find (board: Union[chess.Board, int], *, minimum_weight: int = 1, exclude_moves: Con-
            tainer[chess.Move] = ) \rightarrow Entry
           Finds the main entry for the given position or Zobrist hash.
           The main entry is the (first) entry with the highest weight.
           By default, entries with weight 0 are excluded. This is a common way to delete entries from an opening
           book without compacting it. Pass minimum_weight 0 to select all entries.
               Raises IndexError if no entries are found. Use get () if you prefer to get None instead of
                   an exception.
     choice (board:
                           Union[chess.Board,
                                                  int],
                                                               minimum weight:
                                                                                                      ex-
               clude_moves:
                                     Container[chess.Move]
                                                                              random=<module
                                                                      (),
                                                                                                     'ran-
               dom'
                                                 '/home/docs/checkouts/readthedocs.org/user_builds/python-
               chess/envs/v0.31.2/lib/python3.8/random.py'>) \rightarrow Entry
           Uniformly selects a random entry for the given position.
               Raises IndexError if no entries are found.
     weighted_choice (board:
                                         Union[chess.Board,
                                                                int],
                                                                              exclude moves:
                                                                                                    Con-
                            tainer[chess.Move]
                                                                 random=<module
                                                                                        'random'
                                                                                                    from
                            '/home/docs/checkouts/readthedocs.org/user_builds/python-
                            chess/envs/v0.31.2/lib/python3.8/random.py'>) \rightarrow Entry
           Selects a random entry for the given position, distributed by the weights of the entries.
               Raises IndexError if no entries are found.
     close() \rightarrow None
           Closes the reader.
chess.polyglot.POLYGLOT_RANDOM_ARRAY = [0x9D39247E33776D41, ..., 0xF8D626AAAF278509]
     Array of 781 polyglot compatible pseudo random values for Zobrist hashing.
chess.polyglot.zobrist_hash(board: chess.Board, *, _hasher: Callable[[chess.Board], int] =
                                       <chess.polyglot.ZobristHasher object>) \rightarrow int
     Calculates the Polyglot Zobrist hash of the position.
```

A Zobrist hash is an XOR of pseudo-random values picked from an array. Which values are picked is decided by features of the position, such as piece positions, castling rights and en passant squares.

## 8.4 Gaviota endgame tablebase probing

42

Gaviota tablebases provide **WDL** (win/draw/loss) and **DTM** (depth to mate) information for all endgame positions with up to 5 pieces. Positions with castling rights are not included.

**Warning:** Ensure tablebase files match the known checksums. Maliciously crafted tablebase files may cause denial of service with <code>PythonTablebase</code> and memory unsafety with <code>NativeTablebase</code>.

```
chess.gaviota.open_tablebase (directory: str, *, libgtb=None, Library-Loader = \langle ctypes.LibraryLoader object>) \rightarrow Union[NativeTablebase, PythonTablebase]
```

Opens a collection of tables for probing.

First native access via the shared library libgth is tried. You can optionally provide a specific library name or a library loader. The shared library has global state and caches, so only one instance can be open at a time.

Second, pure Python probing code is tried.

```
class chess.gaviota.PythonTablebase
```

Provides access to Gaviota tablebases using pure Python code.

```
add\_directory(directory: str) \rightarrow None
```

Adds .gtb.cp4 tables from a directory. The relevant files are lazily opened when the tablebase is actually probed.

```
probe_dtm(board: chess.Board) \rightarrow int
```

Probes for depth to mate information.

The absolute value is the number of half-moves until forced mate (or 0 in drawn positions). The value is positive if the side to move is winning, otherwise it is negative.

In the example position, white to move will get mated in 10 half-moves:

```
>>> import chess
>>> import chess.gaviota
>>>
    with chess.gaviota.open_tablebase("data/gaviota") as tablebase:
...    board = chess.Board("8/8/8/8/8/8/K2kr3 w - - 0 1")
...    print(tablebase.probe_dtm(board))
...
-10
```

**Raises** KeyError (or specifically chess.gaviota.MissingTableError) if the probe fails. Use get\_dtm() if you prefer to get None instead of an exception.

Note that probing a corrupted table file is undefined behavior.

```
probe_wdl (board: chess.Board) \rightarrow int
```

Probes for win/draw/loss information.

Returns 1 if the side to move is winning, 0 if it is a draw, and -1 if the side to move is losing.

```
>>> import chess
>>> import chess.gaviota
>>>
    with chess.gaviota.open_tablebase("data/gaviota") as tablebase:
        board = chess.Board("8/4k3/8/B7/8/8/8/4K3 w - - 0 1")
        print(tablebase.probe_wdl(board))
...
0
```

Raises KeyError (or specifically chess.gaviota.MissingTableError) if the probe fails. Use get\_wdl() if you prefer to get None instead of an exception.

Note that probing a corrupted table file is undefined behavior.

```
{\tt close}\,() \, \to None
```

Closes all loaded tables.

## 8.4.1 libgtb

For faster access you can build and install a shared library. Otherwise the pure Python probing code is used.

```
git clone https://github.com/michiguel/Gaviota-Tablebases.git cd Gaviota-Tablebases make sudo make install
```

```
chess.gaviota.open_tablebase_native(directory: str, *, libgtb=None, Library-Loader=<ctypes.LibraryLoader object>) <math>\rightarrow NativeTablebase
```

Opens a collection of tables for probing using libgtb.

In most cases <code>open\_tablebase()</code> should be used. Use this function only if you do not want to downgrade to pure Python tablebase probing.

Raises RuntimeError or OSError when libgtb can not be used.

```
class chess.gaviota.NativeTablebase(libgtb)
```

Provides access to Gaviota tablebases via the shared library libgtb. Has the same interface as <code>PythonTablebase</code>.

## 8.5 Syzygy endgame tablebase probing

Syzygy tablebases provide **WDL** (win/draw/loss) and **DTZ** (distance to zero) information for all endgame positions with up to 6 (and experimentally 7) pieces. Positions with castling rights are not included.

**Warning:** Ensure tablebase files match the known checksums. Maliciously crafted tablebase files may cause denial of service.

```
chess.syzygy.open_tablebase (directory: str, *, load_wdl: bool = True, load_dtz: bool = True, max\_fds: Optional[int] = 128, VariantBoard: Type[chess.Board] = <class 'chess.Board'>) \rightarrow Tablebase Opens a collection of tables for probing. See Tablebase.
```

**Note:** Generally probing requires tablebase files for the specific material composition, **as well as** tablebase files with less pieces. This is important because 6-piece and 5-piece files are often distributed separately, but are both required for 6-piece positions. Use add\_directory() to load tables from additional directories.

If *max\_fds* is not None, will at most use *max\_fds* open file descriptors at any given time. The least recently used tables are closed, if nescessary.

```
add_directory (directory: str, *, load\_wdl: bool = True, load\_dtz: bool = True) \rightarrow int Adds tables from a directory.
```

By default all available tables with the correct file names (e.g. WDL files like KQvKN.rtbw and DTZ files like KRBvK.rtbz) are added.

The relevant files are lazily opened when the tablebase is actually probed.

Returns the number of table files that were found.

```
probe wdl (board: chess.Board) \rightarrow int
```

Probes WDL tables for win/draw/loss-information.

Probing is thread-safe when done with different *board* objects and if *board* objects are not modified during probing.

Returns 2 if the side to move is winning, 0 if the position is a draw and -2 if the side to move is losing.

Returns 1 in case of a cursed win and -1 in case of a blessed loss. Mate can be forced but the position can be drawn due to the fifty-move rule.

```
>>> import chess
>>> import chess.syzygy
>>>
    with chess.syzygy.open_tablebase("data/syzygy/regular") as tablebase:
...    board = chess.Board("8/2K5/4B3/3N4/8/4k3/8 b - - 0 1")
...    print(tablebase.probe_wdl(board))
...
-2
```

Raises KeyError (or specifically chess.syzygy.MissingTableError) if the position could not be found in the tablebase. Use get\_wdl() if you prefer to get None instead of an exception.

Note that probing corrupted table files is undefined behavior.

```
probe_dtz (board: chess.Board) \rightarrow int
```

Probes DTZ tables for distance to zero information.

Both DTZ and WDL tables are required in order to probe for DTZ.

Returns a positive value if the side to move is winning, 0 if the position is a draw and a negative value if the side to move is losing. More precisely:

| WDL | DTZ      |                                                                                    |  |  |
|-----|----------|------------------------------------------------------------------------------------|--|--|
| -2  | -100 <=  | Unconditional loss (assuming 50-move counter is zero), where a zeroing move can    |  |  |
|     | n <= -1  | be forced in -n plies.                                                             |  |  |
| -1  | n < -100 | Loss, but draw under the 50-move rule. A zeroing move can be forced in -n plies or |  |  |
|     |          | -n - 100 plies (if a later phase is responsible for the blessed loss).             |  |  |
| 0   | 0        | Draw.                                                                              |  |  |
| 1   | 100 < n  | Win, but draw under the 50-move rule. A zeroing move can be forced in n plies or n |  |  |
|     |          | - 100 plies (if a later phase is responsible for the cursed win).                  |  |  |
| 2   | 1 <= n   | Unconditional win (assuming 50-move counter is zero), where a zeroing move can     |  |  |
|     | <= 100   | be forced in n plies.                                                              |  |  |

The return value can be off by one: a return value -n can mean a losing zeroing move in n + 1 plies and a return value +n can mean a winning zeroing move in n + 1 plies. This is guaranteed not to happen for positions exactly on the edge of the 50-move rule, so that (with some care) this never impacts the result of practical play.

Minmaxing the DTZ values guarantees winning a won position (and drawing a drawn position), because it makes progress keeping the win in hand. However the lines are not always the most straightforward ways to win. Engines like Stockfish calculate themselves, checking with DTZ, but only play according to DTZ if they can not manage on their own.

```
>>> import chess
>>> import chess.syzygy
>>>
    with chess.syzygy.open_tablebase("data/syzygy/regular") as tablebase:
...    board = chess.Board("8/2K5/4B3/3N4/8/4k3/8 b - - 0 1")
...    print(tablebase.probe_dtz(board))
...
-53
```

Probing is thread-safe when done with different *board* objects and if *board* objects are not modified during probing.

Raises KeyError (or specifically chess.syzygy.MissingTableError) if the position could not be found in the tablebase. Use get\_dtz() if you prefer to get None instead of an exception.

Note that probing corrupted table files is undefined behavior.

```
close() \rightarrow None Closes all loaded tables.
```

## 8.6 UCI/XBoard engine communication

UCI and XBoard are protocols for communicating with chess engines. This module implements an abstraction for playing moves and analysing positions with both kinds of engines.

**Warning:** Many popular chess engines make no guarantees, not even memory safety, when parameters and positions are not completely *valid*. This module tries to deal with benign misbehaving engines, but ultimately they are executables running on your system.

The preferred way to use the API is with an asyncio event loop (examples show usage with Python 3.7 or later). The examples also show a synchronous wrapper <code>SimpleEngine</code> that automatically spawns an event loop in the background.

## 8.6.1 Playing

Example: Let Stockfish play against itself, 100 milliseconds per move.

```
import chess
import chess.engine
engine = chess.engine.SimpleEngine.popen_uci("/usr/bin/stockfish")

board = chess.Board()
while not board.is_game_over():
    result = engine.play(board, chess.engine.Limit(time=0.1))
    board.push(result.move)
engine.quit()
```

```
import asyncio
import chess
import chess.engine

async def main():
    transport, engine = await chess.engine.popen_uci("/usr/bin/stockfish")

board = chess.Board()
    while not board.is_game_over():
        result = await engine.play(board, chess.engine.Limit(time=0.1))
        board.push(result.move)

await engine.quit()

asyncio.set_event_loop_policy(chess.engine.EventLoopPolicy())
asyncio.run(main())
```

#### class chess.engine.EngineProtocol

Protocol for communicating with a chess engine process.

```
abstract async play (board: chess.Board, limit: Limit, *, game: object = None, info: Info = <Info.NONE: 0>, ponder: bool = False, root_moves: Optional[Iterable[chess.Move]] = None, options: ConfigMapping = \{\}\}) \rightarrow PlayResult
```

Plays a position.

#### **Parameters**

- board The position. The entire move stack will be sent to the engine.
- limit An instance of chess.engine.Limit that determines when to stop thinking.
- game Optional. An arbitrary object that identifies the game. Will automatically inform the engine if the object is not equal to the previous game (e.g., ucinewgame, new).
- info Selects which additional information to retrieve from the engine. INFO\_NONE, INFO\_BASE (basic information that is trivial to obtain), INFO\_SCORE, INFO\_PV, INFO\_REFUTATION, INFO\_CURRLINE, INFO\_ALL or any bitwise combination. Some overhead is associated with parsing extra information.
- **ponder** Whether the engine should keep analysing in the background even after the result has been returned.
- root\_moves Optional. Consider only root moves from this list.
- **options** Optional. A dictionary of engine options for the analysis. The previous configuration will be restored after the analysis is complete. You can permanently apply a configuration with *configure()*.

Search-termination condition.

```
time: Optional[float]
Search exactly time seconds.
```

**depth:** Optional[int] Search *depth* ply only.

#### nodes: Optional[int]

Search only a limited number of *nodes*.

#### mate: Optional[int]

Search for a mate in mate moves.

#### white\_clock: Optional[float]

Time in seconds remaining for White.

#### black\_clock: Optional[float]

Time in seconds remaining for Black.

#### white\_inc: Optional[float]

Fisher increment for White, in seconds.

#### black\_inc: Optional[float]

Fisher increment for Black, in seconds.

#### remaining\_moves: Optional[int]

Number of moves to the next time control. If this is not set, but white\_clock and black\_clock are, then it is sudden death.

```
class chess.engine.PlayResult (move: Optional[chess.Move], ponder: Optional[chess.Move],
```

info: Optional[InfoDict] = None, \*, draw\_offered: bool = False,

resigned: bool = False)

Returned by chess.engine.EngineProtocol.play().

## move: Optional[chess.Move]

The best move accordig to the engine, or None.

#### ponder: Optional[chess.Move]

The response that the engine expects after *move*, or None.

#### info: chess.engine.InfoDict

A dictionary of extra information sent by the engine. Commonly used keys are: score (a PovScore), pv (a list of Move objects), depth, seldepth, time (in seconds), nodes, nps, tbhits, multipv.

Others: currmove, currmovenumber, hashfull, cpuload, refutation, currline, ebf, wdl, and string.

#### draw offered: bool

Whether the engine offered a draw before moving.

#### resigned: bool

Whether the engine resigned.

## 8.6.2 Analysing and evaluating a position

#### Example:

```
import chess
import chess.engine
engine = chess.engine.SimpleEngine.popen_uci("/usr/bin/stockfish")

board = chess.Board()
info = engine.analyse(board, chess.engine.Limit(time=0.1))
print("Score:", info["score"])
# Score: +20
```

(continues on next page)

(continued from previous page)

```
import asyncio
import chess
import chess.engine
async def main():
   transport, engine = await chess.engine.popen_uci("/usr/bin/stockfish")
   board = chess.Board()
   info = await engine.analyse(board, chess.engine.Limit(time=0.1))
   print (info["score"])
    # Score: +20
   board = chess.Board("r1bqkbnr/p1pp1ppp/1pn5/4p3/2B1P3/5Q2/PPPP1PPP/RNB1K1NR w...
→KQkq - 2 4")
   info = await engine.analyse(board, chess.engine.Limit(depth=20))
   print (info["score"])
    # Score: #+1
   await engine.quit()
asyncio.set_event_loop_policy(chess.engine.EventLoopPolicy())
asyncio.run(main())
```

#### class chess.engine.EngineProtocol

Protocol for communicating with a chess engine process.

async analyse (board: chess.Board, limit: Limit, \*, multipv: Optional[int] = None, game: object =
None, info: Info = <Info.ALL: 31>, root\_moves: Optional[Iterable[chess.Move]] =
None, options: ConfigMapping = {}) → Union[List[InfoDict], InfoDict]
Analyses a position and returns a dictionary of information.

#### **Parameters**

- board The position to analyse. The entire move stack will be sent to the engine.
- limit An instance of *chess.engine.Limit* that determines when to stop the analysis.
- multipv Optional. Analyse multiple root moves. Will return a list of at most *multipv* dictionaries rather than just a single info dictionary.
- game Optional. An arbitrary object that identifies the game. Will automatically inform the engine if the object is not equal to the previous game (e.g., ucinewgame, new).
- info Selects which information to retrieve from the engine. INFO\_NONE, INFO\_BASE (basic information that is trivial to obtain), INFO\_SCORE, INFO\_PV, INFO\_REFUTATION, INFO\_CURRLINE, INFO\_ALL or any bitwise combination. Some overhead is associated with parsing extra information.
- root\_moves Optional. Limit analysis to a list of root moves.

• **options** – Optional. A dictionary of engine options for the analysis. The previous configuration will be restored after the analysis is complete. You can permanently apply a configuration with *configure()*.

```
class chess.engine.PovScore(relative: 'Score', turn: chess.Color)
```

A relative Score and the point of view.

#### relative: chess.engine.Score

The relative Score.

### turn: chess.Color

The point of view (chess.WHITE or chess.BLACK).

```
white () \rightarrow 'Score'
```

Gets the score from White's point of view.

```
black() \rightarrow 'Score'
```

Gets the score from Black's point of view.

```
pov (color: chess.Color) \rightarrow 'Score'
```

Gets the score from the point of view of the given color.

```
is mate() \rightarrow bool
```

Tests if this is a mate score.

#### class chess.engine.Score

Evaluation of a position.

The score can be Cp (centi-pawns), Mate or MateGiven. A positive value indicates an advantage.

There is a total order defined on centi-pawn and mate scores.

```
>>> from chess.engine import Cp, Mate, MateGiven
>>>
>>> Mate(-0) < Mate(-1) < Cp(-50) < Cp(200) < Mate(4) < Mate(1) < MateGiven
True</pre>
```

Scores can be negated to change the point of view:

```
>>> -Cp(20)
Cp(-20)
```

```
>>> -Mate(-4)
Mate(+4)
```

```
>>> -Mate(0)
MateGiven
```

```
abstract score(*, mate\_score: Optional[int] = None) \rightarrow Optional[int]
```

Returns the centi-pawn score as an integer or None.

You can optionally pass a large value to convert mate scores to centi-pawn scores.

```
>>> Cp(-300).score()
-300
>>> Mate(5).score() is None
True
>>> Mate(5).score(mate_score=100000)
99995
```

```
abstract mate() → Optional[int]
```

Returns the number of plies to mate, negative if we are getting mated, or None.

```
Warning: This conflates Mate(0) (we lost) and MateGiven (we won) to 0.
```

```
is_mate() \rightarrow bool
```

Tests if this is a mate score.

## 8.6.3 Indefinite or infinite analysis

Example: Stream information from the engine and stop on an arbitrary condition.

```
import chess
import chess.engine
engine = chess.engine.SimpleEngine.popen_uci("/usr/bin/stockfish")
with engine.analysis(chess.Board()) as analysis:
    for info in analysis:
        print(info.get("score"), info.get("pv"))

# Arbitrary stop condition.
    if info.get("seldepth", 0) > 20:
        break
engine.quit()
```

```
import asyncio
import chess
import chess.engine

async def main():
    transport, engine = await chess.engine.popen_uci("/usr/bin/stockfish")

with await engine.analysis(chess.Board()) as analysis:
    async for info in analysis:
    print(info.get("score"), info.get("pv"))

# Arbitrary stop condition.
    if info.get("seldepth", 0) > 20:
        break

await engine.quit()

asyncio.set_event_loop_policy(chess.engine.EventLoopPolicy())
asyncio.run(main())
```

## class chess.engine.EngineProtocol

Protocol for communicating with a chess engine process.

```
abstract async analysis (board: chess.Board, limit: Optional[Limit] = None, *, multipv: Optional[int] = None, game: object = None, info: Info = <Info.ALL: 31>, root_moves: Optional[Iterable[chess.Move]] = None, options: ConfigMapping = {}) \rightarrow 'AnalysisResult' Starts analysing a position.
```

#### **Parameters**

- board The position to analyse. The entire move stack will be sent to the engine.
- limit Optional. An instance of *chess.engine.Limit* that determines when to stop the analysis. Analysis is infinite by default.
- multipv Optional. Analyse multiple root moves.
- game Optional. An arbitrary object that identifies the game. Will automatically inform the engine if the object is not equal to the previous game (e.g., ucinewgame, new).
- info Selects which information to retrieve from the engine. INFO\_NONE, INFO\_BASE (basic information that is trivial to obtain), INFO\_SCORE, INFO\_PV, INFO\_REFUTATION, INFO\_CURRLINE, INFO\_ALL or any bitwise combination. Some overhead is associated with parsing extra information.
- root\_moves Optional. Limit analysis to a list of root moves.
- **options** Optional. A dictionary of engine options for the analysis. The previous configuration will be restored after the analysis is complete. You can permanently apply a configuration with *configure()*.

Returns AnalysisResult, a handle that allows asynchronously iterating over the information sent by the engine and stopping the analysis at any time.

```
class chess.engine.AnalysisResult (stop: Optional[Callable[[], None]] = None)
Handle to ongoing engine analysis. Returned by chess.engine.EngineProtocol.analysis().
```

Can be used to asynchronously iterate over information sent by the engine.

Automatically stops the analysis when used as a context manager.

```
info: chess.engine.InfoDict
```

A dictionary of aggregated information sent by the engine. This is actually an alias for multipv[0].

```
multipv: List[chess.engine.InfoDict]
```

A list of dictionaries with aggregated information sent by the engine. One item for each root move.

```
stop() \rightarrow None
```

Stops the analysis as soon as possible.

```
\texttt{async wait} () \rightarrow BestMove
```

Waits until the analysis is complete (or stopped).

```
\textbf{async} \ \textbf{get} \ () \ \to InfoDict
```

Waits for the next dictionary of information from the engine and returns it.

It might be more convenient to use async for info in analysis: ....

Raises chess.engine.AnalysisComplete if the analysis is complete (or has been stopped) and all information has been consumed. Use next () if you prefer to get None instead of an exception.

```
\texttt{empty}\,(\,)\,\to bool
```

Checks if all information has been consumed.

If the queue is empty, but the analysis is still ongoing, then further information can become available in the future.

If the queue is not empty, then the next call to get () will return instantly.

```
class chess.engine.BestMove(move: Optional[chess.Move], ponder: Optional[chess.Move])
    Returned by chess.engine.AnalysisResult.wait().
```

#### move: Optional[chess.Move]

The best move according to the engine, or None.

## ponder: Optional[chess.Move]

The response that the engine expects after *move*, or None.

## 8.6.4 Options

configure (), play (), analyse () and analysis () accept a dictionary of options.

```
>>> import chess.engine
>>> engine = chess.engine.SimpleEngine.popen_uci("/usr/bin/stockfish")
>>>
>>> # Check available options.
>>> engine.options["Hash"]
Option(name='Hash', type='spin', default=16, min=1, max=131072, var=[])
>>> # Set an option.
>>> engine.configure({"Hash": 32})
>>> # [...]
```

```
import asyncio
import chess.engine

async def main():
    transport, protocol = await chess.engine.popen_uci("/usr/bin/stockfish")

# Check available options.
    print(engine.options["Hash"])
# Option(name='Hash', type='spin', default=16, min=1, max=131072, var=[])

# Set an option.
    await engine.configure({"Hash": 32})

# [...]

asyncio.set_event_loop_policy(chess.engine.EventLoopPolicy())
asyncio.run(main())
```

### class chess.engine.EngineProtocol

Protocol for communicating with a chess engine process.

```
options: MutableMapping[str, chess.engine.Option]
```

Dictionary of available options.

```
abstract async configure (options: ConfigMapping) → None
```

Configures global engine options.

Parameters options - A dictionary of engine options where the keys are names of options. Do not set options that are managed automatically (chess.engine. Option.is\_managed()).

#### class chess.engine.Option

Information about an available engine option.

#### name: str

The name of the option.

#### type

The type of the option.

| type   | UCI | CECP | value                                          |  |
|--------|-----|------|------------------------------------------------|--|
| check  | X   | X    | True or False                                  |  |
| button | X   | X    | None                                           |  |
| reset  |     | X    | None                                           |  |
| save   |     | X    | None                                           |  |
| string | X   | X    | string without line breaks                     |  |
| file   |     | X    | string, interpreted as the path to a file      |  |
| path X |     | X    | string, interpreted as the path to a directory |  |

## default: chess.engine.ConfigValue

The default value of the option.

min: Optional[int]

The minimum integer value of a *spin* option.

max: Optional[int]

The maximum integer value of a *spin* option.

var: Optional[List[str]]

A list of allowed string values for a *combo* option.

 $is_{managed}() \rightarrow bool$ 

Some options are managed automatically: UCI\_Chess960, UCI\_Variant, MultiPV, Ponder.

## 8.6.5 Logging

Communication is logged with debug level on a logger named chess.engine. Debug logs are useful while troubleshooting. Please also provide them when submitting bug reports.

```
import logging

# Enable debug logging.
logging.basicConfig(level=logging.DEBUG)
```

## 8.6.6 AsyncSSH

EngineProtocol can also be used with AsyncSSH (since 1.16.0) to communicate with an engine on a remote computer.

```
import asyncio
import asyncssh
import chess
import chess.engine

async def main():
    async with asyncssh.connect("localhost") as conn:
        channel, engine = await conn.create_subprocess(chess.engine.UciProtocol, "/
    usr/bin/stockfish")
    await engine.initialize()

# Play, analyse, ...
```

(continues on next page)

(continued from previous page)

```
await engine.ping()
asyncio.run(main())
```

#### 8.6.7 Reference

#### class chess.engine.EngineError

Runtime error caused by a misbehaving engine or incorrect usage.

### class chess.engine.EngineTerminatedError

The engine process exited unexpectedly.

#### class chess.engine.AnalysisComplete

Raised when analysis is complete, all information has been consumed, but further information was requested.

```
async chess.engine.popen_uci(command: Union[str, List[str]], *, setpgrp: bool = False, **popen_args: Any) <math>\rightarrow Tuple[asyncio.SubprocessTransport, UciProtocol]
```

Spawns and initializes a UCI engine.

#### **Parameters**

- **command** Path of the engine executable, or a list including the path and arguments.
- **setpgrp** Open the engine process in a new process group. This will stop signals (such as keyboard interrupts) from propagating from the parent process. Defaults to False.
- popen\_args Additional arguments for popen. Do not set stdin, stdout, bufsize or universal\_newlines.

Returns a subprocess transport and engine protocol pair.

```
async chess.engine.popen_xboard(command: Union[str, List[str]], *, setpgrp: bool = False, **popen_args: Any) \rightarrow Tuple[asyncio.SubprocessTransport, XBoardProtocol]
```

Spawns and initializes an XBoard engine.

#### **Parameters**

- **command** Path of the engine executable, or a list including the path and arguments.
- **setpgrp** Open the engine process in a new process group. This will stop signals (such as keyboard interrupts) from propagating from the parent process. Defaults to False.
- popen\_args Additional arguments for popen. Do not set stdin, stdout, bufsize or universal\_newlines.

Returns a subprocess transport and engine protocol pair.

#### class chess.engine.EngineProtocol

Protocol for communicating with a chess engine process.

#### returncode: asyncio.Future[int]

Future: Exit code of the process.

#### id: Dict[str, str]

Dictionary of information about the engine. Common keys are name and author.

## $\textbf{abstract async initialize} \, (\,) \, \to None$

Initializes the engine.

```
abstract async ping() \rightarrow None
```

Pings the engine and waits for a response. Used to ensure the engine is still alive and idle.

```
\textbf{abstract async quit} \ () \ \rightarrow None
```

Asks the engine to shut down.

#### class chess.engine.UciProtocol

An implementation of the Universal Chess Interface protocol.

```
class chess.engine.XBoardProtocol
```

An implementation of the XBoard protocol (CECP).

```
class chess.engine.SimpleEngine (transport: asyncio.SubprocessTransport, protocol: EngineProtocol, *, timeout: Optional[float] = 10.0)
```

Synchronous wrapper around a transport and engine protocol pair. Provides the same methods and attributes as *EngineProtocol* with blocking functions instead of coroutines.

You may not concurrently modify objects passed to any of the methods. Other than that, SimpleEngine is thread-safe. When sending a new command to the engine, any previous running command will be cancelled as soon as possible.

Methods will raise asyncio. TimeoutError if an operation takes *timeout* seconds longer than expected (unless *timeout* is None).

Automatically closes the transport when used as a context manager.

```
close() \rightarrow None
```

Closes the transport and the background event loop as soon as possible.

```
classmethod popen_uci (command: Union[str, List[str]], *, timeout: Optional[float] = 10.0, debug: bool = False, setpgrp: bool = False, **popen_args: Any) \rightarrow 'SimpleEngine'
```

Spawns and initializes a UCI engine. Returns a SimpleEngine instance.

```
classmethod popen_xboard(command: Union[str, List[str]], *, timeout: Optional[float] = 10.0,
debug: bool = False, setpgrp: bool = False, **popen_args: Any)
→ 'SimpleEngine'
```

Spawns and initializes an XBoard engine. Returns a SimpleEngine instance.

```
class chess.engine.SimpleAnalysisResult (simple_engine: SimpleEngine, inner: AnalysisRe-
```

Synchronous wrapper around AnalysisResult. Returned by chess.engine.SimpleEngine.analysis().

```
chess.engine.EventLoopPolicy() \rightarrow None
```

An event loop policy for thread-local event loops and child watchers. Ensures each event loop is capable of spawning and watching subprocesses, even when not running on the main thread.

Windows: Uses ProactorEventLoop.

Unix: Uses SelectorEventLoop. If available, PidfdChildWatcher is used to detect subprocess termination (Python 3.9+ on Linux 5.3+). Otherwise the default child watcher is used on the main thread and relatively slow eager polling is used on all other threads.

## 8.7 SVG rendering

The chess.svg module renders SVG Tiny images (mostly for IPython/Jupyter Notebook integration). The piece images by Colin M.L. Burnett are triple licensed under the GFDL, BSD and GPL.

chess.svg.piece (piece: chess.Piece, size: Optional[int] = None)  $\rightarrow$  str Renders the given chess.Piece as an SVG image.

```
>>> import chess
>>> import chess.svg
>>>
>>> chess.svg.piece(chess.Piece.from_symbol("R"))
```

```
chess.svg.board (board: Optional[chess.BaseBoard] = None, *, squares: Optional[chess.IntoSquareSet] = None, flipped: bool = False, coordinates: bool = True, lastmove: Optional[chess.Move] = None, check: Optional[chess.Square] = None, arrows: Iterable[Union[Arrow, Tuple[chess.Square, chess.Square]]] = , size: Optional[int] = None, style: Optional[str] = None) \rightarrow str
```

Renders a board with pieces and/or selected squares as an SVG image.

#### **Parameters**

- board A chess. BaseBoard for a chessboard with pieces or None (the default) for a chessboard without pieces.
- squares A chess. SquareSet with selected squares.
- flipped Pass True to flip the board.
- coordinates Pass False to disable the coordinate margin.
- lastmove A chess. Move to be highlighted.
- **check** A square to be marked as check.
- arrows A list of *Arrow* objects like [chess.svg.Arrow(chess.E2, chess.E4)] or a list of tuples like [(chess.E2, chess.E4)]. An arrow from a square pointing to the same square is drawn as a circle, like [(chess.E2, chess.E2)].
- **size** The size of the image in pixels (e.g., 400 for a 400 by 400 board) or None (the default) for no size limit.
- **style** A CSS stylesheet to include in the SVG image.

```
>>> import chess
>>> import chess.svg
>>>
>>> board = chess.Board("8/8/8/8/4N3/8/8/8 w - - 0 1")
>>> squares = board.attacks(chess.E4)
>>> chess.svg.board(board=board, squares=squares)
```

class chess.svg.Arrow (tail: chess.Square, head: chess.Square, \*, color: str = '#888')
Details of an arrow to be drawn.

```
tail: chess.Square
Start square of the arrow.
```

8.7. SVG rendering 57

```
head: chess.Square
End square of the arrow.

color = '#888'
Arrow color.
```

## 8.8 Variants

python-chess supports several chess variants.

```
>>> import chess.variant
>>>
>>> board = chess.variant.GiveawayBoard()
```

```
>>> # General information about the variants
>>> type(board).uci_variant
'giveaway'
>>> type(board).xboard_variant
'giveaway'
>>> type(board).starting_fen
'rnbqkbnr/ppppppppp/8/8/8/8/PPPPPPPP/RNBQKBNR w - - 0 1'
```

See chess.Board.is\_variant\_end(), is\_variant\_win() is\_variant\_draw() is\_variant\_loss() for special variant end conditions and results.

| Variant          | Board class                      | UCI/XBoard    | Syzygy       |
|------------------|----------------------------------|---------------|--------------|
| Standard         | chess.Board                      | chess/normal  | .rtbw, .rtbz |
| Suicide          | chess.variant.SuicideBoard       | suicide       | .stbw, .stbz |
| Giveaway         | chess.variant.GiveawayBoard      | giveaway      | .gtbw, .gtbz |
| Antichess        | chess.variant.AntichessBoard     | antichess     | .gtbw, .gtbz |
| Atomic           | chess.variant.AtomicBoard        | atomic        | .atbw, .atbz |
| King of the Hill | chess.variant.KingOfTheHillBoard | kingofthehill |              |
| Racing Kings     | chess.variant.RacingKingsBoard   | racingkings   |              |
| Horde            | chess.variant.HordeBoard         | horde         |              |
| Three-check      | chess.variant.ThreeCheckBoard    | 3check        |              |
| Crazyhouse       | chess.variant.CrazyhouseBoard    | crazyhouse    |              |

chess.variant.find\_variant (name: str)  $\rightarrow$  Type[chess.Board] Looks for a variant board class by variant name.

## 8.8.1 Chess960

Chess960 is orthogonal to all other variants.

```
>>> chess.Board(chess960=True)
Board('rnbqkbnr/pppppppppppppp/8/8/8/8/PPPPPPPPPPPPPPRNBQKBNR w KQkq - 0 1', chess960=True)
```

See chess.BaseBoard.set\_chess960\_pos(), chess960\_pos(), and from\_chess960\_pos() for dealing with Chess960 starting positions.

## 8.8.2 Crazyhouse

```
class chess.variant.CrazyhousePocket(symbols: Iterable[str] = ")
     A Crazyhouse pocket with a counter for each piece type.
     add (piece\_type: chess.PieceType) \rightarrow None
          Adds a piece of the given type to this pocket.
     remove (piece\_type: chess.PieceType) \rightarrow None
          Removes a piece of the given type from this pocket.
     count(piece\_type: chess.PieceType) \rightarrow int
          Returns the number of pieces of the given type in the pocket.
     reset() \rightarrow None
          Clears the pocket.
     copy() \rightarrow CrazyhousePocketT
          Returns a copy of this pocket.
class chess.variant.CrazyhouseBoard (fen:
                                                                   Optional[str]
                                                                                                 'rn-
                                                bqkbnr/pppppppp/8/8/8/8/PPPPPPPPRNBQKBNR[] w
                                                KQkq - 0.1', chess960: bool = False)
     pockets = [chess.variant.CrazyhousePocket(), chess.variant.CrazyhousePocket()]
8.8.3 Three-check
class chess.variant.ThreeCheckBoard (fen:
                                                                   Optional[str]
                                                                                                 'rn-
                                                bqkbnr/pppppppp/8/8/8/8/PPPPPPPP/RNBQKBNR
                                                w KQkq - 3 + 301', chess 960: bool = False)
     remaining checks = [3, 3]
```

## 8.8.4 UCI/XBoard

Multi-Variant Stockfish and other engines have an UCI\_Variant option. XBoard engines may declare support for variants. This is automatically managed.

```
>>> import chess.engine
>>>
>>> engine = chess.engine.SimpleEngine.popen_uci("stockfish-mv")
>>>
>>> board = chess.variant.RacingKingsBoard()
>>> result = engine.play(board, chess.engine.Limit(time=1.0))
```

8.8. Variants 59

## 8.8.5 Syzygy

Syzygy tablebases are available for suicide, giveaway and atomic chess.

```
>>> import chess.syzygy
>>> import chess.variant
>>>
>>> tables = chess.syzygy.open_tablebase("data/syzygy", VariantBoard=chess.variant.

AtomicBoard)
```

## 8.9 Changelog for python-chess

#### 8.9.1 New in v0.31.2

#### **Bugfixes:**

- Fix rejected/accepted in chess.engine.XBoardProtocol.
- · Misc typing fixes.

#### Changes:

- Deprecated *chess.syzygy.is\_table\_name()*. Replaced with *chess.syzygy.is\_tablename()* which has additional parameters and defaults to *one\_king*.
- Take advantage of int.bit\_count() coming in Python 3.10.

#### 8.9.2 New in v0.31.1

## **Bugfixes:**

- RacingKingsBoard.is\_variant\_win() no longer incorrectly returns True for drawn positions.
- Multiple moves for EPD opcodes am and bm are now sorted as required by the specification.
- Coordinates of SVG boards are now properly aligned, even when rendered as SVG Tiny.

#### Changes:

- SVG boards now have a background color for the coordinate margin, making coordinates readable on dark backgrounds.
- Added [Variant "Illegal"] as an alias for standard chess (used by Chessbase).

#### Features:

• Added *Board.find\_move()*, useful for finding moves that match human input.

## 8.9.3 New in v0.31.0

#### Changes:

- Replaced lookup table *chess.BB\_BETWEEN[a][b]* with a function *chess.between(a, b)*. Improves initialization and runtime performance.
- chess.pgn.BaseVisitor.result() is now an abstract method, forcing subclasses to implement it.
- Removed helper attributes from *chess.engine.InfoDict*. Instead it is now a *TypedDict*.
- *chess.engine.PovScore* equality is now semantic instead of structural: Scores compare equal to the negative score from the opposite point of view.

#### **Bugfixes:**

- *chess.Board.is\_irreversible()* now considers ceding legal en passant captures as irreversible. Also documented that false-negatives due to forced lines are by design.
- Fixed stack overflow in *chess.pgn* when exporting, visiting or getting the final board of a very long game.
- Clarified documentation regarding board validity.
- chess.pgn.GameNode.\_\_repr\_\_() no longer errors if the root node has invalid FEN or Variant headers.
- Carriage returns are no longer allowed in PGN header values, fixing reparsability.
- Fixed type error when XBoard name or egt features have a value that looks like an integer.
- chess.engine is now passing type checks with mypy.
- chess.gaviota is now passing type checks with mypy.

#### Features:

- Added chess.Board.gives\_check().
- chess.engine.AnalysisResult.wait() now returns chess.engine.BestMove.
- Added *empty square* parameter for *chess.Board.unicode()* with better aligned default ().

#### 8.9.4 New in v0.30.1

#### Changes:

- Positions with more than two checkers are considered invalid and board.status() returns chess.STATUS\_TOO\_MANY\_CHECKERS.
- Pawns drops in Crazyhouse are considered zeroing and reset board.halfmove\_clock when played.
- Now validating file sizes when opening Syzygy tables and Polyglot opening books.
- Explicitly warn about untrusted tablebase files and chess engines.

#### **Bugfixes:**

- Fix Racing Kings game end detection: Black cannot catch up if their own pieces block the goal. White would win on the next turn, so this did not impact the game theoretical outcome of the game.
- Fix bugs discovered by fuzzing the EPD parser: Fixed serialization of empty strings, reparsability of empty move lists, handling of non-finite floats, and handling of whitespace in opcodes.

#### Features:

• Added *board.checkers()*, returning a set of squares with the pieces giving check.

## 8.9.5 New in v0.30.0

#### Changes:

- Dropped support for Python 3.5.
- Remove explicit loop arguments in chess.engine module, following https://bugs.python.org/issue36373.

### **Bugfixes:**

- chess.engine.EngineProtocol.returncode is no longer poisoned when EngineProtocol.quit() times out.
- chess.engine.PlayResult.info was not always of type chess.engine.InfoDict.

#### Features:

- The background thread spawned by *chess.engine.SimpleEngine* is now named for improved debuggability, revealing the PID of the engine process.
- chess.engine.EventLoopPolicy now supports asyncio.PidfdChildWatcher when running on Python 3.9+ and Linux 5.3+.
- Add chess.Board.san and push().

#### 8.9.6 New in v0.29.0

## Changes:

- chess.variant.GiveawayBoard now starts with castling rights. chess.variant.AntichessBoard is the same variant without castling rights.
- UCI info parser no longer reports errors when encountering unknown tokens.
- Performance improvements for repetition detection.
- Since Python 3.8: chess.syzygy/chess.polyglot use madvise(MADV\_RANDOM) to prepare table/book files for random access.

#### **Bugfixes:**

- Fix syntax error in type annotation of *chess.engine.run\_in\_background()*.
- Fix castling rights when king is exploded in Atomic. Mitigated by the fact that the game is over and that it did
  not affect FEN.
- Fix insufficient material with underpromoted pieces in Crazyhouse. Mitigated by the fact that affected positions are unreachable in Crazyhouse.

## Features:

• Support wdl in UCI info (usually activated with UCI\_ShowWDL).

## 8.9.7 New in v0.28.3

#### **Bugfixes:**

- Follow FICS rules in Atomic castling edge cases.
- Handle self-reported errors by XBoard engines "Error: ..." or "Illegal move: ...".

#### 8.9.8 New in v0.28.2

#### **Bugfixes:**

• Fixed exception propagation, when a UCI engine sends an invalid bestmove. Thanks @fsmosca.

#### Changes:

• *chess.Move.from\_uci()* no longer accepts moves from and to the same square, for example *a1a1*. 0000 is now the only valid null move notation.

#### 8.9.9 New in v0.28.1

#### **Bugfixes:**

- The minimum Python version is 3.5.3 (instead of 3.5.0).
- Fix board.is\_irreversible() when capturing a rook that had castling rights.

#### Changes:

- is\_en\_passant(), is\_capture(), is\_zeroing(), is\_irreversible(), is\_castling(), is\_kingside\_castling() and is\_queenside\_castling() now consistently return False for null moves.
- Added *chess.engine.InfoDict* class with typed shorthands for common keys.
- Support [Variant "3-check"] (from chess.com PGNs).

## 8.9.10 New in v0.28.0

#### Changes:

- Dropped support for Python 3.4 (end of life reached).
- chess.polyglot.Entry.move is now a property instead of a method. The raw move is now always decoded in the context of the position (relevant for castling moves).
- Piece, Move, BaseBoard and Board comparisons no longer support duck typing.
- FENs sent to engines now always include potential en passant squares, even if no legal en passant capture exists.
- Circular SVG arrows now have a circle CSS class.
- Superfluous dashes (-) in EPDs are no longer treated as opcodes.
- Removed GameCreator, HeaderCreator and BoardCreator aliases for {Game, Headers, Board}Builder.

## **Bugfixes:**

- Notation like *Kh1* is no longer accepted for castling moves.
- Remove stale files from wheels published on PyPI.
- · Parsing Three-Check EPDs with moves was always failing.

- Some methods in *chess.variant* were returning bool-ish integers, when they should have returned *bool*.
- chess.engine: Fix line decoding when Windows line-endings arrive seperately in stdout buffer.
- chess.engine: Survive timeout in analysis.
- chess.engine: Survive unexpected bestmove sent by misbehaving UCI engines.

#### New features:

- Experimental type signatures for almost all public APIs (typing). Some modules do not yet internally pass typechecking.
- Added Board.color\_at(square).
- Added chess.engine.AnalysisResult.get() and empty().
- chess.engine: The UCI\_AnalyseMode option is still automatically managed, but can now be overwritten.
- chess.engine.EngineProtocol and constructors now optionally take an explicit loop argument.

### 8.9.11 New in v0.27.3

#### Changes:

- XBoardProtocol will no longer raise an exception when the engine resigned. Instead it sets a new flag PlayRe-sult.resigned. resigned and draw\_offered are keyword-only arguments.
- Renamed chess.pgn.{Game,Header,Board}Creator to {Game,Headers,Board}Builder. Aliases kept in place.

#### **Bugfixes:**

- Make XBoardProtocol robust against engines that send a move after claiming a draw or resigning. Thanks @pascalgeo.
- XBoardProtocol no longer ignores Hint: sent by the engine.
- Fix handling of illegal moves in XBoardProtocol.
- Fix exception when engine is shut down while pondering.
- Fix unhandled internal exception and file descriptor leak when engine initialization fails.
- Fix HordeBoard.status() when black pieces are on the first rank. Thanks @Wisling.

#### New features:

- Added chess.pgn.Game.builder(), chess.pgn.Headers.builder() and chess.pgn.GameNode.dangling\_node() to simplify subclassing GameNode.
- EngineProtocol.communicate() is now also available in the synchronous API.

### 8.9.12 New in v0.27.2

## Bugfixes:

• chess.engine.XBoardProtocol.play() was searching 100 times longer than intended when using chess.engine.Limit.time, and searching 100 times more nodes than intended when using chess.engine.Limit.nodes. Thanks @pascalgeo.

## 8.9.13 New in v0.27.1

#### **Bugfixes:**

• chess.engine.XBoardProtocol.play() was raising KeyError when using time controls with increment or remaining moves. Thanks @pascalgeo.

#### 8.9.14 New in v0.27.0

This is the second **release candidate for python-chess 1.0**. If you see the need for breaking changes, please speak up now!

#### **Bugfixes:**

- EngineProtocol.analyse(\*, multipv) was not passing this argument to the engine and therefore only returned the first principal variation. Thanks @svangordon.
- chess.svg.board(\*, squares): The X symbol on selected squares is now more visible when it overlaps pieces.

#### Changes:

- **FEN/EPD parsing is now more relaxed**: Incomplete FENs and EPDs are completed with reasonable defaults (*w* - 0 1). The EPD parser accepts fields with moves in UCI notation (for example the technically invalid *bm g1f3* instead of *bm Nf3*).
- The PGN parser now skips games with invalid FEN headers and variations after an illegal move (after handling the error as usual).

#### New features:

- Added *Board.is\_repetition(count=3)*.
- Document that chess.engine.EngineProtocol is compatible with AsyncSSH 1.16.0.

## 8.9.15 New in v0.26.0

This is the first **release candidate for python-chess 1.0**. If you see the need for breaking changes, please speak up now!

## Changes:

- chess.engine is now stable and replaces chess.uci and chess.xboard.
- Advanced: EngineProtocol.initialize() is now public for use with custom transports.
- Removed \_\_ne\_\_ implementations (not required since Python 3).
- Assorted documentation and coding-style improvements.

### New features:

- Check insufficient material for a specific side: board.has\_insufficient\_material(color).
- Copy boards with limited stack depth: board.copy(stack=depth).

#### **Bugfixes:**

Properly handle delayed engine errors, for example unsupported options.

## 8.9.16 New in v0.25.1

#### **Bugfixes:**

• chess.engine did not correctly handle Windows-style line endings. Thanks @Bstylestuff.

## 8.9.17 New in v0.25.0

#### New features:

• This release introduces a new **experimental API for chess engine communication**, *chess.engine*, based on *asyncio*. It is intended to eventually replace *chess.uci* and *chess.xboard*.

#### **Bugfixes:**

- Fixed race condition in LRU-cache of open Syzygy tables. The LRU-cache is enabled by default (max\_fds).
- Fix deprecation warning and unclosed file in setup.py. Thanks Mickaël Schoentgen.

#### Changes:

- chess.pgn.read\_game() now ignores BOM at the start of the stream.
- · Removed deprecated items.

## 8.9.18 New in v0.24.2

#### **Bugfixes:**

- CrazyhouseBoard.root() and ThreeCheckBoard.root() were not returning the correct pockets and number of remaining checks, respectively. Thanks @gbtami.
- chess.pgn.skip\_game() now correctly skips PGN comments that contain line-breaks and PGN header tag notation.

#### Changes:

- Renamed chess.pgn.GameModelCreator to GameCreator. Alias kept in place and will be removed in a future release.
- Renamed chess.engine to chess.\_engine. Use re-exports from chess.uci or chess.xboard.
- Renamed Board.stack to Board.\_stack. Do not use this directly.
- Improved memory usage: *Board.legal\_moves* and *Board.pseudo\_legal\_moves* no longer create reference cycles. PGN visitors can manage headers themselves.
- Removed previously deprecated items.

#### Features:

• Added chess.pgn.BaseVisitor.visit board() and chess.pgn.BoardCreator.

## 8.9.19 New in v0.24.1, v0.23.11

#### **Bugfixes:**

- Fix chess.Board.set\_epd() and chess.Board.from\_epd() with semicolon in string operand. Thanks @jdart1.
- chess.pgn.GameNode.uci() was always raising an exception. Also included in v0.24.0.

#### 8.9.20 New in v0.24.0

This release **drops support for Python 2**. The 0.23.x branch will be maintained for one more month.

#### Changes:

- Require Python 3.4. Thanks @hugovk.
- No longer using extra pip features: pip install python-chess[engine,gaviota] is now pip install python-chess.
- Various keyword arguments can now be used as **keyword arguments only**.
- chess.pgn.GameNode.accept() now also visits the move leading to that node.
- chess.pgn.GameModelCreator now requires that begin\_game() be called.
- chess.pgn.scan\_headers() and chess.pgn.scan\_offsets() have been removed. Instead the new functions chess.pgn.read\_headers() and chess.pgn.skip\_game() can be used for a similar purpose.
- *chess.syzygy*: Invalid magic headers now raise *IOError*. Previously they were only checked in an assertion. type(board).{tbw\_magic,tbz\_magic,pawnless\_tbw\_magic,pawnless\_tbz\_magic} are now byte literals.
- board.status() constants (STATUS\_) are now typed using enum.IntFlag. Values remain unchanged.
- chess.svg.Arrow is no longer a namedtuple.
- chess.PIECE\_SYMBOLS[0] and chess.PIECE\_NAMES[0] are now None instead of empty strings.
- Performance optimizations:
  - chess.pgn.Game.from\_board(),
  - chess.square\_name()
  - Replace collections.deque with lists almost everywhere.
- Renamed symbols (aliases will be removed in the next release):
  - chess.BB\_VOID -> BB\_EMPTY
  - chess.bswap() -> flip\_vertical()
  - chess.pgn.GameNode.main\_line() -> mainline\_moves()
  - chess.pgn.GameNode.is\_main\_line() -> is\_mainline()
  - chess.variant.BB\_HILL -> chess.BB\_CENTER
  - chess.syzygy.open\_tablebases() -> open\_tablebase()
  - chess.syzygy.Tablebases -> Tablebase
  - chess.syzygy.Tablebase.open directory() -> add directory()
  - chess.gaviota.open\_tablebases() -> open\_tablebase()
  - chess.gaviota.open\_tablebases\_native() -> open\_tablebase\_native()
  - chess.gaviota.NativeTablebases -> NativeTablebase

- chess.gaviota.PythonTablebases -> PythonTablebase
- chess.gaviota.NativeTablebase.open\_directory() -> add\_directory()
- chess.gaviota.PythonTablebase.open\_directory() -> add\_directory()

### **Bugfixes:**

- The PGN parser now gives the visitor a chance to handle unknown chess variants and continue parsing.
- chess.pgn.GameNode.uci() was always raising an exception.

#### New features:

- chess. SquareSet now extends collections. abc. MutableSet and can be initialized from iterables.
- board.apply\_transform(f) and board.transform(f) can apply bitboard transformations to a position. Examples: chess.flip\_{vertical,horizontal,diagonal,anti\_diagonal}.
- *chess.pgn.GameNode.mainline()* iterates over nodes of the mainline. Can also be used with *reversed()*. Reversal is now also supported for *chess.pgn.GameNode.mainline\_moves()*.
- chess.svg.Arrow(tail, head, color="#888") gained an optional color argument.
- *chess.pgn.BaseVisitor.parse\_san(board, san)* is used by parsers and can be overwritten to deal with non-standard input formats.
- chess.pgn: Visitors can advise the parser to skip games or variations by returning the special value chess.pgn.SKIP from begin\_game(), end\_headers() or begin\_variation(). This is only a hint. The corresponding end\_game() or end\_variation() will still be called.
- Added chess.svg.MARGIN.

#### 8.9.21 New in v0.23.10

#### **Bugfixes:**

- chess. Square Set now correctly handles negative masks. Thanks @hasnul.
- chess.pgn now accepts [Variant "chess 960"] (with the space).

#### 8.9.22 New in v0.23.9

#### Changes:

• Updated *Board.is\_fivefold\_repetition()*. FIDE rules have changed and the repetition no longer needs to occur on consecutive alternating moves. Thanks @LegionMammal978.

#### 8.9.23 New in v0.23.8

#### **Bugfixes:**

chess.syzygy: Correctly initialize wide DTZ map for experimental 7 piece table KRBBPvKQ.

# 8.9.24 New in v0.23.7

## **Bugfixes:**

• Fixed *ThreeCheckBoard.mirror()* and *CrazyhouseBoard.mirror()*, which were previously resetting remaining checks and pockets respectively. Thanks @QueensGambit.

#### Changes:

- Board.move\_stack is now guaranteed to be UCI compatible with respect to the representation of castling moves and board.chess960.
- Drop support for Python 3.3, which is long past end of life.
- chess.uci: The position command now manages UCI\_Chess960 and UCI\_Variant automatically.
- chess.uci: The position command will now always send the entire history of moves from the root position.
- Various coding style fixes and improvements. Thanks @hugovk.

#### New features:

• Added Board.root().

# 8.9.25 New in v0.23.6

# **Bugfixes:**

- Gaviota: Fix Python based Gaviota tablebase probing when there are multiple en passant captures. Thanks @bjoernholzhauer.
- Syzygy: Fix DTZ for some mate in 1 positions. Similarly to the fix from v0.23.1 this is mostly cosmetic.
- Syzygy: Fix DTZ off-by-one in some 6 piece antichess positions with moves that threaten to force a capture. This is mostly cosmetic.

#### Changes:

- Let *uci.Engine.position()* send history of at least 8 moves if available. Previously it sent only moves that were relevant for repetition detection. This is mostly useful for Lc0. Once performance issues are solved, a future version will always send the entire history. Thanks @SashaMN and @Mk-Chan.
- Various documentation fixes and improvements.

#### New features:

• Added polyglot.MemoryMappedReader.get(board, default=None).

#### 8.9.26 New in v0.23.5

# **Bugfixes:**

- Atomic chess: KNvKN is not insufficient material.
- Crazyhouse: Detect insufficient material. This can not happen unless the game was started with insufficient material.

#### Changes:

- Better error messages when parsing info from UCI engine fails.
- Better error message for b.set\_board\_fen(b.fen()).

# 8.9.27 New in v0.23.4

#### New features:

- XBoard: Support pondering. Thanks Manik Charan.
- UCI: Support unofficial info ebf.

# Bugfixes:

• Implement 16 bit DTZ mapping, which is required for some of the longest 7 piece endgames.

# 8.9.28 New in v0.23.3

#### New features:

• XBoard: Support variant. Thanks gbtami.

# 8.9.29 New in v0.23.2

## **Bugfixes:**

- XBoard: Handle multiple features and features with spaces. Thanks gbtami.
- XBoard: Ignore debug output prefixed with #. Thanks Dan Ravensloft and Manik Charan.

#### 8.9.30 New in v0.23.1

## **Bugfixes:**

• Fix DTZ in case of mate in 1. This is a cosmetic fix, as the previous behavior was only off by one (which is allowed by design).

# 8.9.31 New in v0.23.0

# New features:

• Experimental support for 7 piece Syzygy tablebases.

# Changes:

- chess.syzygy.filenames() was renamed to tablenames() and gained an optional piece\_count=6 argument.
- *chess.syzygy.normalize\_filename()* was renamed to *normalize\_tablename()*.
- The undocumented constructors of *chess.syzygy.WdlTable* and *chess.syzygy.DtzTable* have been changed.

# 8.9.32 New in v0.22.2

#### **Bugfixes:**

• In standard chess promoted pieces were incorrectly considered as distinguishable from normal pieces with regard to position equality and threefold repetition. Thanks to kn-sq-tb for reporting.

### Changes:

- The PGN game.headers are now a custom mutable mapping that validates the validity of tag names.
- Basic attack and pin methods moved to BaseBoard.
- Documentation fixes and improvements.

#### New features:

• Added Board.lan() for long algebraic notation.

# 8.9.33 New in v0.22.1

# New features:

- Added *Board.mirror()*, *SquareSet.mirror()* and *bswap()*.
- Added chess.pgn.GameNode.accept\_subgame().
- XBoard: Added resign, analyze, exit, name, rating, computer, egtpath, pause, resume. Completed option parsing.

#### Changes:

- chess.pgn: Accept FICS wilds without warning.
- XBoard: Inform engine about game results.

#### **Bugfixes:**

- chess.pgn: Allow games without movetext.
- · XBoard: Fixed draw handling.

#### 8.9.34 New in v0.22.0

# Changes:

- len(board.legal\_moves) replaced by board.legal\_moves.count(). Previously list(board.legal\_moves) was generating moves twice, resulting in a considerable slowdown. Thanks to Martin C. Doege for reporting.
- Dropped Python 2.6 support.
- XBoard: offer\_draw renamed to draw.

# New features:

• XBoard: Added DrawHandler.

# 8.9.35 New in v0.21.2

## Changes:

• *chess.svg* is now fully SVG Tiny 1.2 compatible. Removed *chess.svg.DEFAULT\_STYLE* which would from now on be always empty.

# 8.9.36 New in v0.21.1

# **Bugfixes:**

- Board.set\_piece\_at() no longer shadows optional promoted argument from BaseBoard.
- Fixed ThreeCheckBoard.is\_irreversible() and ThreeCheckBoard.\_transposition\_key().

#### New features:

- Added Game.without\_tag\_roster(). chess.pgn.StringExporter() can now handle games without any headers.
- XBoard: white, black, random, nps, otim, undo, remove. Thanks to Manik Charan.

#### Changes:

- Documentation fixes and tweaks by Boštjan Mejak.
- Changed unicode character for empty squares in *Board.unicode()*.

# 8.9.37 New in v0.21.0

Release yanked.

# 8.9.38 New in v0.20.1

#### **Bugfixes:**

- Fix arrow positioning on SVG boards.
- Documentation fixes and improvements, making most doctests runnable.

# 8.9.39 New in v0.20.0

#### **Bugfixes:**

- Some XBoard commands were not returning futures.
- Support semicolon comments in PGNs.

# Changes:

- Changed FEN and EPD formatting options. It is now possible to include en passant squares in FEN and X-FEN style, or to include only strictly relevant en passant squares.
- Relax en passant square validation in *Board.set fen()*.
- Ensure *is\_en\_passant()*, *is\_capture()*, *is\_zeroing()* and *is\_irreversible()* strictly return bools.
- Accept Z0 as a null move in PGNs.

#### New features:

- XBoard: Add *memory*, *core*, *stop* and *movenow* commands. Abstract *post/nopost*. Initial *FeatureMap* support. Support *usermove*.
- Added Board.has\_pseudo\_legal\_en\_passant().
- Added *Board.piece\_map()*.
- Added SquareSet.carry\_rippler().
- Factored out some (unstable) low level APIs: BB\_CORNERS, \_carry\_rippler(), \_edges().

#### 8.9.40 New in v0.19.0

#### New features:

- Experimental XBoard engine support. Thanks to Manik Charan and Cash Costello. Expect breaking changes in future releases.
- Added an undocumented chess.polyglot.ZobristHasher to make Zobrist hashing easier to extend.

#### **Bugfixes:**

- Merely pseudo-legal en passant does no longer count for repetitions.
- Fixed repetition detection in Three-Check and Crazyhouse. (Previously check counters and pockets were ignored.)
- Checking moves in Three-Check are now considered as irreversible by ThreeCheckBoard.is\_irreversible().
- chess.Move.from\_uci("") was raising IndexError instead of ValueError. Thanks Jonny Balls.

#### Changes:

- chess.syzygy.Tablebases constructor no longer supports directly opening a directory. Use chess.syzygy.open\_tablebases().
- chess.gaviota.PythonTablebases and NativeTablebases constructors no longer support directly opening a directory. Use chess.gaviota.open\_tablebases().
- *chess.Board* instances are now compared by the position they represent, not by exact match of the internal data structures (or even move history).
- Relaxed castling right validation in Chess960: Kings/rooks of opposing sites are no longer required to be on the same file.
- Removed misnamed *Piece.\_\_unicode\_\_()* and *BaseBoard.\_\_unicode\_\_()*. Use *Piece.unicode\_symbol()* and *BaseBoard.unicode()* instead.
- Changed chess.SquareSet.\_\_repr\_\_().
- Support [Variant "normal"] in PGNs.
- pip install python-chess[engine] instead of python-chess[uci] (since the extra dependencies are required for both UCI and XBoard engines).
- Mixed documentation fixes and improvements.

# 8.9.41 New in v0.18.4

## Changes:

• Support [Variant "fischerandom"] in PGNs for Cutechess compability. Thanks to Steve Maughan for reporting.

# 8.9.42 New in v0.18.3

#### **Bugfixes:**

• chess.gaviota.NativeTablebases.get\_dtm() and get\_wdl() were missing.

#### 8.9.43 New in v0.18.2

#### **Bugfixes:**

- Fixed castling in atomic chess when there is a rank attack.
- The halfmove clock in Crazyhouse is no longer incremented unconditionally. *CrazyhouseBoard.is\_zeroing(move)* now considers pawn moves and captures as zeroing. Added *Board.is\_irreversible(move)* that can be used instead.
- Fixed an inconsistency where the chess.pgn tokenizer accepts long algebraic notation but Board.parse\_san() did not.

# Changes:

• Added more NAG constants in chess.pgn.

# 8.9.44 New in v0.18.1

# **Bugfixes:**

- Crazyhouse drops were accepted as pseudo-legal (and legal) even if the respective piece was not in the pocket.
- CrazyhouseBoard.pop() was failing to undo en passant moves.
- CrazyhouseBoard.pop() was always returning None.
- Move.\_\_copy\_\_() was failing to copy Crazyhouse drops.
- Fix ~ order (marker for promoted pieces) in FENs.
- Promoted pieces in Crazyhouse were not communicated with UCI engines.

# Changes:

• ThreeCheckBoard.uci\_variant changed from threecheck to 3check.

# 8.9.45 New in v0.18.0

#### **Bugfixes:**

- Fixed *Board.parse\_uci()* for crazyhouse drops. Thanks to Ryan Delaney.
- Fixed AtomicBoard.is\_insufficient\_material().
- Fixed signature of SuicideBoard.was\_into\_check().
- Explicitly close input and output streams when a chess.uci.PopenProcess terminates.
- The documentation of *Board.attackers()* was wrongly stating that en passant capturable pawns are considered attacked.

#### Changes:

- *chess.SquareSet* is no longer hashable (since it is mutable).
- Removed functions and constants deprecated in v0.17.0.
- Dropped gmpy2 and gmpy as optional dependencies. They were no longer improving performance.
- Various tweaks and optimizations for 5% improvement in PGN parsing and perft speed. (Signature of \_is\_safe and \_ep\_skewered changed).
- Rewritten *chess.svg.board()* using *xml.etree*. No longer supports *pre* and *post*. Use an XML parser if you need to modify the SVG. Now only inserts actually used piece defintions.
- Untangled UCI process and engine instanciation, changing signatures of constructors and allowing arbitrary arguments to *subprocess.Popen*.
- Coding style and documentation improvements.

#### New features:

- chess.svg.board() now supports arrows. Thanks to @rheber for implementing this feature.
- Let *chess.uci.PopenEngine* consistently handle Ctrl+C across platforms and Python versions. *chess.uci.popen\_engine()* now supports a *setpgrp* keyword argument to start the engine process in a new process group. Thanks to @dubiousjim.
- Added *board.king(color)* to find the (royal) king of a given side.
- SVGs now have *viewBox* and *chess.svg.board(size=None)* supports and defaults to *None* (i.e. scaling to the size of the container).

#### 8.9.46 New in v0.17.0

# Changes:

- Rewritten move generator, various performance tweaks, code simplications (500 lines removed) amounting to **doubled PGN parsing and perft speed**.
- Removed board.generate\_evasions() and board.generate\_non\_evasions().
- Removed board.transpositions. Transpositions are now counted on demand.
- file\_index(), rank\_index(), and pop\_count() have been renamed to square\_file(), square\_rank() and popcount() respectively. Aliases will be removed in some future release.
- STATUS\_ILLEGAL\_CHECK has been renamed to STATUS\_RACE\_CHECK. The alias will be removed in a future release.

- Removed *DIAG\_ATTACKS\_NE*, *DIAG\_ATTACKS\_NW*, *RANK\_ATTACKS* and *FILE\_ATTACKS* as well as the corresponding masks. New attack tables *BB\_DIAG\_ATTACKS* (combined both diagonal tables), *BB RANK ATTACKS* and *BB FILE ATTACKS* are indexed by square instead of mask.
- board.push() no longer requires pseudo-legality.
- Documentation improvements.

# **Bugfixes:**

- Positions in variant end are now guaranteed to have no legal moves. board.is\_variant\_end() has been added to test for special variant end conditions. Thanks to salvador-dali.
- *chess.svg*: Fixed a typo in the class names of black queens. Fixed fill color for black rooks and queens. Added SVG Tiny support. These combined changes fix display in a number of applications, including Jupyter Qt Console. Thanks to Alexander Meshcheryakov.
- board.ep\_square was not consistently None instead of 0.
- Detect invalid racing kings positions: STATUS\_RACE\_OVER, STATUS\_RACE\_MATERIAL.
- SAN\_REGEX, FEN\_CASTLING\_REGEX and TAG\_REGEX now try to match the entire string and no longer accept newlines.
- Fixed *Move*.\_\_hash\_\_() for drops.

#### New features:

- board.remove\_piece\_at() now returns the removed piece.
- Added square\_distance() and square\_mirror().
- Added msb(), lsb(), scan\_reversed() and scan\_forward().
- Added BB\_RAYS and BB\_BETWEEN.

# 8.9.47 New in v0.16.2

## Changes:

- board.move\_stack now contains the exact move objects added with Board.push() (instead of normalized copies for castling moves). This ensures they can be used with Board.variation\_san() amongst others.
- board.ep\_square is now None instead of 0 for no en passant square.
- chess.svg: Better vector graphics for knights. Thanks to ProgramFox.
- Documentation improvements.

#### 8.9.48 New in v0.16.1

# Bugfixes:

• Explosions in atomic chess were not destroying castling rights. Thanks to ProgramFOX for finding this issue.

# 8.9.49 New in v0.16.0

## **Bugfixes:**

• pin\_mask(), pin() and is\_pinned() make more sense when already in check. Thanks to Ferdinand Mosca.

#### New features:

- Variant support: Suicide, Giveaway, Atomic, King of the Hill, Racing Kings, Horde, Three-check, Crazy-house. *chess.Move* now supports drops.
- More fine grained dependencies. Use *pip install python-chess[uci,gaviota]* to install dependencies for the full feature set.
- Added chess.STATUS\_EMPTY and chess.STATUS\_ILLEGAL\_CHECK.
- The board.promoted mask keeps track of promoted pieces.
- Optionally copy boards without the move stack: board.copy(stack=False).
- examples/bratko\_kopec now supports avoid move (am), variants and displays fractional scores immidiately. Thanks to Daniel Dugovic.
- perft.py rewritten with multi-threading support and moved to examples/perft.
- chess.syzygy.dependencies(), chess.syzygy.all\_dependencies() to generate Syzygy tablebase dependencies.

## Changes:

- Endgame tablebase probing (Syzygy, Gaviota): probe\_wdl(), probe\_dtz() and probe\_dtm() now raise Key-Error or MissingTableError instead of returning None. If you prefer getting None in case of an error use get\_wdl(), get\_dtz() and get\_dtm().
- chess.pgn.BaseVisitor.result() returns True by default and is no longer used by chess.pgn.read\_game() if no game was found.
- Non-fast-forward update of the Git repository to reduce size (old binary test assets removed).
- board.pop() now uses a boardstate stack to undo moves.
- uci.engine.position() will send the move history only until the latest zeroing move.
- Optimize board.clean\_castling\_rights() and micro-optimizations improving PGN parser performance by around 20%.
- Syzygy tables now directly use the endgame name as hash keys.
- Improve test performance (especially on Travis CI).
- · Documentation updates and improvements.

# 8.9.50 New in v0.15.4

# New features:

• Highlight last move and checks when rendering board SVGs.

# 8.9.51 New in v0.15.3

#### **Bugfixes:**

• pgn.Game.errors was not populated as documented. Thanks to Ryan Delaney for reporting.

#### New features:

Added pgn.GameNode.add\_line() and pgn.GameNode.main\_line() which make it easier to work with lists of
moves as variations.

# 8.9.52 New in v0.15.2

#### **Bugfixes:**

• Fix a bug where *shift\_right()* and *shift\_2\_right()* were producing integers larger than 64bit when shifting squares off the board. This is very similar to the bug fixed in v0.15.1. Thanks to piccoloprogrammatore for reporting.

#### 8.9.53 New in v0.15.1

# **Bugfixes:**

• Fix a bug where *shift\_up\_right()* and *shift\_up\_left()* were producing integers larger than 64bit when shifting squares off the board.

#### New features:

• Replaced \_\_html\_\_ with experimental SVG rendering for IPython.

# 8.9.54 New in v0.15.0

#### Changes:

- chess.uci.Score no longer has upperbound and lowerbound attributes. Previously these were always False.
- Significant improvements of move generation speed, around **2.3x faster PGN parsing**. Removed the following internal attributes and methods of the *Board* class: attacks\_valid, attacks\_to, attacks\_from, \_pinned(), attacks\_valid\_stack, attacks\_from\_stack, attacks\_to\_stack, generate\_attacks().
- UCI: Do not send *isready* directly after *go*. Though allowed by the UCI protocol specification it is just not nescessary and many engines were having trouble with this.
- Polyglot: Use less memory for uniform random choices from big opening books (reservoir sampling).
- Documentation improvements.

## Bugfixes:

• Allow underscores in PGN header tags. Found and fixed by Bajusz Tamás.

#### New features:

- Added Board.chess960\_pos() to identify the Chess960 starting position number of positions.
- Added chess.BB\_BACKRANKS and chess.BB\_PAWN\_ATTACKS.

# 8.9.55 New in v0.14.1

## **Bugfixes:**

Backport Bugfix for Syzygy DTZ related to en passant. See official-stockfish/Stockfish@6e2ca97d93812b2.

#### Changes:

- Added optional argument max\_fds=128 to chess.syzygy.open\_tablebases(). An LRU cache is used to keep at most max\_fds files open. This allows using many tables without running out of file descriptors. Previously all tables were opened at once.
- Syzygy and Gaviota now store absolute tablebase paths, in case you change the working directory of the process.
- The default implementation of *chess.uci.InfoHandler.score()* will no longer store score bounds in *info["score"]*, only real scores.
- Added Board.set\_chess960\_pos().
- Documentation improvements.

# 8.9.56 New in v0.14.0

## Changes:

- Board.attacker\_mask() has been renamed to Board.attackers\_mask() for consistency.
- The signature of Board.generate\_legal\_moves() and Board.generate\_pseudo\_legal\_moves() has been changed. Previously it was possible to select piece types for selective move generation:

Board.generate\_legal\_moves(castling=True, pawns=True, knights=True, bishops=True, rooks=True, queens=True, king=True)

Now it is possible to select arbitrary sets of origin and target squares. *to\_mask* uses the corresponding rook squares for castling moves.

Board.generate\_legal\_moves(from\_mask=BB\_ALL, to\_mask=BB)

To generate all knight and queen moves do:

board.generate\_legal\_moves(board.knights | board.queens)

To generate only castling moves use:

Board.generate\_castling\_moves(from\_mask=BB\_ALL, to\_mask=BB\_ALL)

- Additional hardening has been added on top of the bugfix from v0.13.3. Diagonal skewers on the last double
  pawn move are now handled correctly, even though such positions can not be reached with a sequence of legal
  moves.
- chess.syzygy now uses the more efficient selective move generation.

#### New features:

• The following move generation methods have been added: Board.generate\_pseudo\_legal\_ep(from\_mask=BB\_ALL, to\_mask=BB\_ALL), Board.generate\_legal\_ep(from\_mask=BB\_ALL), to\_mask=BB\_ALL), Board.generate\_pseudo\_legal\_captures(from\_mask=BB\_ALL, to\_mask=BB\_ALL), Board.generate\_legal\_captures(from\_mask=BB\_ALL, to\_mask=BB\_ALL).

# 8.9.57 New in v0.13.3

This is a bugfix release for a move generation bug. Other than the bugfix itself there are only minimal fully backwardscompatible changes. You should update immediately.

# **Bugfixes:**

• When capturing en passant, both the capturer and the captured pawn disappear from the fourth or fifth rank. If those pawns were covering a horizontal attack on the king, then capturing en passant should not have been legal.

Board.generate\_legal\_moves() and Board.is\_into\_check() have been fixed.

The same principle applies for diagonal skewers, but nothing has been done in this release: If the last double pawn move covers a diagonal attack, then the king would have already been in check.

v0.14.0 adds additional hardening for all cases. It is recommended you upgrade to v0.14.0 as soon as you can deal with the non-backwards compatible changes.

#### Changes:

- *chess.uci* now uses *subprocess32* if applicable (and available). Additionally a lock is used to work around a race condition in Python 2, that can occur when spawning engines from multiple threads at the same time.
- Consistently handle tabs in UCI engine output.

#### 8.9.58 New in v0.13.2

#### Changes:

- chess.syzygy.open\_tablebases() now raises if the given directory does not exist.
- Allow visitors to handle invalid FEN tags in PGNs.
- Gaviota tablebase probing fails faster for piece counts > 5.

#### Minor new features:

• Added chess.pgn.Game.from\_board().

# 8.9.59 New in v0.13.1

## Changes:

- Missing SetUp tags in PGNs are ignored.
- Incompatible comparisons on chess. Piece, chess. Move, chess. Board and chess. SquareSet now return NotImplemented instead of False.

### Minor new features:

- Factored out basic board operations to *chess.BaseBoard*. This is inherited by *chess.Board* and extended with the usual move generation features.
- Added optional claim\_draw argument to chess.Base.is\_game\_over().
- Added chess.Board.result(claim\_draw=False).
- Allow chess. Board. set piece at(square, None).
- Added chess.SquareSet.from\_square(square).

# 8.9.60 New in v0.13.0

- chess.pgn.Game.export() and chess.pgn.GameNode.export() have been removed and replaced with a new visitor concept.
- *chess.pgn.read\_game()* no longer takes an *error\_handler* argument. Errors are now logged. Use the new visitor concept to change this behaviour.

### 8.9.61 New in v0.12.5

#### **Bugfixes:**

- Context manager support for pure Python Gaviota probing code. Various documentation fixes for Gaviota probing. Thanks to Jürgen Précour for reporting.
- PGN variation start comments for variations on the very first move were assigned to the game. Thanks to Norbert Räcke for reporting.

## 8.9.62 New in v0.12.4

## **Bugfixes:**

• Another en passant related Bugfix for pure Python Gaviota tablebase probing.

#### New features:

• Added pgn.GameNode.is\_end().

#### Changes:

- Big speedup for pgn module. Boards are cached less agressively. Board move stacks are copied faster.
- Added tox.ini to specify test suite and flake8 options.

# 8.9.63 New in v0.12.3

# **Bugfixes:**

• Some invalid castling rights were silently ignored by *Board.set\_fen()*. Now it is ensured information is stored for retrieval using *Board.status()*.

# 8.9.64 New in v0.12.2

#### **Bugfixes:**

Some Gaviota probe results were incorrect for positions where black could capture en passant.

# 8.9.65 New in v0.12.1

#### Changes:

• Robust handling of invalid castling rights. You can also use the new method *Board.clean\_castling\_rights()* to get the subset of strictly valid castling rights.

# 8.9.66 New in v0.12.0

#### New features:

- Python 2.6 support. Patch by vdbergh.
- Pure Python Gaviota tablebase probing. Thanks to Jean-Noël Avila.

# 8.9.67 New in v0.11.1

#### **Bugfixes:**

- syzygy. Tablebases.probe\_dtz() has was giving wrong results for some positions with possible en passant capturing. This was found and fixed upstream: https://github.com/official-stockfish/Stockfish/issues/394.
- Ignore extra spaces in UCI *info* lines, as for example sent by the Hakkapeliitta engine. Thanks to Jürgen Précour for reporting.

#### 8.9.68 New in v0.11.0

#### Changes:

• Chess960 support and the representation of castling moves has been changed.

The constructor of board has a new *chess960* argument, defaulting to *False*: *Board(fen=STARTING\_FEN, chess960=False)*. That property is available as *Board.chess960*.

In Chess960 mode the behaviour is as in the previous release. Castling moves are represented as a king move to the corresponding rook square.

In the default standard chess mode castling moves are represented with the standard UCI notation, e.g. e1g1 for king-side castling.

*Board.uci*(*move*, *chess960=None*) creates UCI representations for moves. Unlike *Move.uci*() it can convert them in the context of the current position.

Board.has\_chess960\_castling\_rights() has been added to test for castling rights that are impossible in standard chess.

The modules *chess.polyglot*, *chess.pgn* and *chess.uci* will transparently handle both modes.

• In a previous release *Board.fen()* has been changed to only display an en passant square if a legal en passant move is indeed possible. This has now also been adapted for *Board.shredder\_fen()* and *Board.epd()*.

### New features:

82

- Get individual FEN components: Board.board\_fen(), Board.castling\_xfen(), Board.castling\_shredder\_fen().
- Use Board.has\_legal\_en\_passant() to test if a position has a legal en passant move.
- Make *repr(board.legal\_moves)* human readable.

# 8.9.69 New in v0.10.1

#### **Bugfixes:**

• Fix use-after-free in Gaviota tablebase initialization.

#### 8.9.70 New in v0.10.0

#### New dependencies:

• If you are using Python < 3.2 you have to install *futures* in order to use the *chess.uci* module.

#### Changes:

- There are big changes in the UCI module. Most notably in async mode multiple commands can be executed at the same time (e.g. *go infinite* and then *stop* or *go ponder* and then *ponderhit*).
  - go infinite and go ponder will now wait for a result, i.e. you may have to call stop or ponderhit from a different thread or run the commands asynchronously.
  - stop and ponderhit no longer have a result.
- The values of the color constants *chess.WHITE* and *chess.BLACK* have been changed. Previously *WHITE* was 0, *BLACK* was 1. Now *WHITE* is *True*, *BLACK* is *False*. The recommended way to invert *color* is using *not color*.
- The pseudo piece type *chess.NONE* has been removed in favor of just using *None*.
- Changed the *Board(fen)* constructor. If the optional *fen* argument is not given behavior did not change. However if *None* is passed explicitly an empty board is created. Previously the starting position would have been set up.
- Board.fen() will now only show completely legal en passant squares.
- Board.set\_piece\_at() and Board.remove\_piece\_at() will now clear the move stack, because the old moves may
  not be valid in the changed position.
- Board.parse\_uci() and Board.push\_uci() will now accept null moves.
- Changed shebangs from #!/usr/bin/python to #!/usr/bin/env python for better virtualenv support.
- Removed unused game data files from repository.

# Bugfixes:

- PGN: Prefer the game result from the game termination marker over \* in the header. These should be identical in standard compliant PGNs. Thanks to Skyler Dawson for reporting this.
- Polyglot: minimum\_weight for find(), find\_all() and choice() was not respected.
- Polyglot: Negative indexing of opening books was raising *IndexError*.
- Various documentation fixes and improvements.

#### New features:

- Experimental probing of Gaviota tablebases via libgtb.
- New methods to construct boards:

(continues on next page)

(continued from previous page)

```
>>> board
Board('4k3/8/8/8/8/8/4K3 b - - 13 17')
>>> ops
{'fmvn': 17, 'hmvc': 13}
```

- Added *Board.copy()* and hooks to let the copy module to the right thing.
- Added Board.has\_castling\_rights(color), Board.has\_kingside\_castling\_rights(color) and Board.has\_queenside\_castling\_rights(color).
- Added Board.clear\_stack().
- Support common set operations on *chess.SquareSet()*.

## 8.9.71 New in v0.9.1

## **Bugfixes:**

- UCI module could not handle castling ponder moves. Thanks to Marco Belli for reporting.
- The initial move number in PGNs was missing, if black was to move in the starting position. Thanks to Jürgen Précour for reporting.
- Detect more impossible en passant squares in *Board.status()*. There already was a requirement for a pawn on the fifth rank. Now the sixth and seventh rank must be empty, additionally. We do not do further retrograde analysis, because these are the only cases affecting move generation.

# 8.9.72 New in v0.8.3

#### **Bugfixes:**

- The initial move number in PGNs was missing, if black was to move in the starting position. Thanks to Jürgen Précour for reporting.
- Detect more impossible en passant squares in *Board.status()*. There already was a requirement for a pawn on the fifth rank. Now the sixth and seventh rank must be empty, additionally. We do not do further retrograde analysis, because these are the only cases affecting move generation.

#### 8.9.73 New in v0.9.0

This is a big update with quite a few breaking changes. Carefully review the changes before upgrading. It's no problem if you can not update right now. The 0.8.x branch still gets bugfixes.

Incompatible changes:

• Removed castling right constants. Castling rights are now represented as a bitmask of the rook square. For example:

```
>>> board = chess.Board()
>>> # Standard castling rights.
>>> board.castling_rights == chess.BB_A1 | chess.BB_H1 | chess.BB_A8 | chess.BB_H8
True
>>> # Check for the presence of a specific castling right.
>>> can_white_castle_queenside = chess.BB_A1 & board.castling_rights
```

Castling moves were previously encoded as the corresponding king movement in UCI, e.g. *e1f1* for white kingside castling. **Now castling moves are encoded as a move to the corresponding rook square** (*UCI\_Chess960*-style), e.g. *e1a1*.

You may use the new methods *Board.uci(move, chess960=True)*, *Board.parse\_uci(uci)* and *Board.push\_uci(uci)* to handle this transparently.

The *uci* module takes care of converting moves when communicating with an engine that is not in *UCI\_Chess960* mode.

- The <code>get\_entries\_for\_position(board)</code> method of polyglot opening book readers has been changed to <code>find\_all(board, minimum\_weight=1)</code>. By default entries with weight 0 are excluded.
- The Board.pieces lookup list has been removed.
- In 0.8.1 the spelling of repetition (was repitition) was fixed. *can\_claim\_threefold\_repetition()* and *is\_fivefold\_repetition()* are the affected method names. Aliases are now removed.
- Board.set\_epd() will now interpret bm, am as a list of moves for the current position and pv as a variation (represented by a list of moves). Thanks to Jordan Bray for reporting this.
- Removed uci.InfoHandler.pre\_bestmove() and uci.InfoHandler.post\_bestmove().
- uci.InfoHandler().info["score"] is now relative to multipy. Use

```
>>> with info_handler as info:
... if 1 in info["score"]:
... cp = info["score"][1].cp
```

where you were previously using

```
>>> with info_handler as info:
... if "score" in info:
... cp = info["score"].cp
```

- Clear uci.InfoHandler() dictionary at the start of new searches (new on\_go()), not at the end of searches.
- Renamed PseudoLegalMoveGenerator.bitboard and LegalMoveGenerator.bitboard to PseudoLegalMoveGenerator.board and LegalMoveGenerator.board, respectively.
- Scripts removed.
- Python 3.2 compability dropped. Use Python 3.3 or higher. Python 2.7 support is not affected.

#### New features:

- Introduced Chess960 support. Board(fen) and Board.set\_fen(fen) now support X-FENs. Added Board.shredder\_fen(). Board.status(allow\_chess960=True) has an optional argument allowing to insist on standard chess castling rules. Added Board.is valid(allow chess960=True).
- Improved move generation using Shatranj-style direct lookup. Removed rotated bitboards. Perft speed has been more than doubled.
- Added choice(board) and weighted\_choice(board) for polyglot opening book readers.
- Added *Board.attacks(square)* to determine attacks *from* a given square. There already was *Board.attackers(color, square)* returning attacks *to* a square.
- Added Board.is\_en\_passant(move), Board.is\_capture(move) and Board.is\_castling(move).
- Added *Board.pin(color, square)* and *Board.is\_pinned(color, square)*.
- There is a new method *Board.pieces(piece\_type, color)* to get a set of squares with the specified pieces.
- Do expensive Syzygy table initialization on demand.

- Allow promotions like e8Q (usually e8=Q) in Board.parse\_san() and PGN files.
- Patch by Richard C. Gerkin: Added Board.\_\_unicode\_\_() just like Board.\_\_str\_\_() but with unicode pieces.
- Patch by Richard C. Gerkin: Added *Board*.\_\_html\_\_().

#### 8.9.74 New in v0.8.2

#### **Bugfixes:**

• pgn.Game.setup() with the standard starting position was failing when the standard starting position was already set. Thanks to Jordan Bray for reporting this.

# Optimizations:

• Remove *bswap()* from Syzygy decompression hot path. Directly read integers with the correct endianness.

#### 8.9.75 New in v0.8.1

- Fixed pondering mode in uci module. For example *ponderhit()* was blocking indefinitely. Thanks to Valeriy Huz for reporting this.
- Patch by Richard C. Gerkin: Moved searchmoves to the end of the UCI go command, where it will not cause
  other command parameters to be ignored.
- Added missing check or checkmate suffix to castling SANs, e.g. O-O-O#.
- Fixed off-by-one error in polyglot opening book binary search. This would not have caused problems for real
  opening books.
- Fixed Python 3 support for reverse polyglot opening book iteration.
- Bestmoves may be literally (none) in UCI protocol, for example in checkmate positions. Fix parser and return *None* as the bestmove in this case.
- Fixed spelling of repetition (was repitition). *can\_claim\_threefold\_repetition()* and *is\_fivefold\_repetition()* are the affected method names. Aliases are there for now, but will be removed in the next release. Thanks to Jimmy Patrick for reporting this.
- Added SquareSet.\_\_reversed\_\_().
- Use containerized tests on Travis CI, test against Stockfish 6, improved test coverage amd various minor cleanups.

# 8.9.76 New in v0.8.0

- Implement Syzygy endgame tablebase probing. https://syzygy-tables.info is an example project that provides a public API using the new features.
- The interface for aynchronous UCI command has changed to mimic *concurrent.futures. is\_done()* is now just *done()*. Callbacks will receive the command object as a single argument instead of the result. The *result* property and *wait()* have been removed in favor of a synchronously waiting *result()* method.
- The result of the *stop* and *go* UCI commands are now named tuples (instead of just normal tuples).
- Add alias Board for Bitboard.
- Fixed race condition during UCI engine startup. Lines received during engine startup sometimes needed to be processed before the Engine object was fully initialized.

# 8.9.77 New in v0.7.0

- Implement UCI engine communication.
- Patch by Matthew Lai: Add caching for gameNode.board().

## 8.9.78 New in v0.6.0

- If there are comments in a game before the first move, these are now assigned to *Game.comment* instead of *Game.starting\_comment*. *Game.starting\_comment* is ignored from now on. *Game.starts\_variation()* is no longer true. The first child node of a game can no longer have a starting comment. It is possible to have a game with *Game.comment* set, that is otherwise completely empty.
- Fix export of games with variations. Previously the moves were exported in an unusual (i.e. wrong) order.
- Install *gmpy2* or *gmpy* if you want to use slightly faster binary operations.
- Ignore superfluous variation opening brackets in PGN files.
- Add GameNode.san().
- Remove *sparse\_pop\_count()*. Just use *pop\_count()*.
- Remove *next\_bit()*. Now use *bit\_scan()*.

# 8.9.79 New in v0.5.0

• PGN parsing is now more robust: read\_game() ignores invalid tokens. Still exceptions are going to be thrown on illegal or ambiguous moves, but this behaviour can be changed by passing an error\_handler argument.

```
>>> # Raises ValueError:
>>> game = chess.pgn.read_game(file_with_illegal_moves)
```

```
>>> # Silently ignores errors and continues parsing:
>>> game = chess.pgn.read_game(file_with_illegal_moves, None)
```

```
>>> # Logs the error, continues parsing:
>>> game = chess.pgn.read_game(file_with_illegal_moves, logger.exception)
```

If there are too many closing brackets this is now ignored.

Castling moves like 0-0 (with zeros) are now accepted in PGNs. The *Bitboard.parse\_san()* method remains strict as always, though.

Previously the parser was strictly following the PGN spefification in that empty lines terminate a game. So a game like

```
[Event "?"]
{ Starting comment block }
1. e4 e5 2. Nf3 Nf6 *
```

would have ended directly after the starting comment. To avoid this, the parser will now look ahead until it finds at least one move or a termination marker like \*, 1-0, 1/2-1/2 or 0-1.

• Introduce a new function *scan\_headers()* to quickly scan a PGN file for headers without having to parse the full games.

• Minor testcoverage improvements.

#### 8.9.80 New in v0.4.2

• Fix bug where *pawn\_moves\_from()* and consequently *is\_legal()* weren't handling en passant correctly. Thanks to Norbert Naskov for reporting.

# 8.9.81 New in v0.4.1

- Fix is\_fivefold\_repitition(): The new fivefold repetition rule requires the repetitions to occur on alternating consecutive moves.
- Minor testing related improvements: Close PGN files, allow running via setuptools.
- Add recently introduced features to README.

# 8.9.82 New in v0.4.0

- Introduce can\_claim\_draw(), can\_claim\_fifty\_moves() and can\_claim\_threefold\_repitition().
- Since the first of July 2014 a game is also over (even without claim by one of the players) if there were 75 moves without a pawn move or capture or a fivefold repetition. Let *is\_game\_over()* respect that. Introduce *is\_seventyfive\_moves()* and *is\_fivefold\_repitition()*. Other means of ending a game take precedence.
- Threefold repetition checking requires efficient hashing of positions to build the table. So performance improvements were needed there. The default polyglot compatible zobrist hashes are now built incrementally.
- Fix low level rotation operations 190(), 145() and r45(). There was no problem in core because correct versions of the functions were inlined.
- Fix equality and inequality operators for *Bitboard*, *Move* and *Piece*. Also make them robust against comparisons with incompatible types.
- Provide equality and inequality operators for SquareSet and polyglot.Entry.
- Fix return values of incremental arithmetical operations for *SquareSet*.
- Make polyglot. Entry a collections. named tuple.
- Determine and improve test coverage.
- · Minor coding style fixes.

#### 8.9.83 New in v0.3.1

- Bitboard.status() now correctly detects STATUS\_INVALID\_EP\_SQUARE, instead of errors or false reports.
- Polyglot opening book reader now correctly handles knight underpromotions.
- Minor coding style fixes, including removal of unused imports.

# 8.9.84 New in v0.3.0

- Rename property *half\_moves* of *Bitboard* to *halfmove\_clock*.
- Rename property *ply* of *Bitboard* to *fullmove\_number*.
- Let PGN parser handle symbols like !, ?, !? and so on by converting them to NAGs.
- Add a human readable string representation for Bitboards.

• Various documentation improvements.

# 8.9.85 New in v0.2.0

- Implement PGN parsing and writing.
- Hugely improve test coverage and use Travis CI for continuous integration and testing.
- Create an API documentation.
- Improve Polyglot opening-book handling.

# 8.9.86 New in v0.1.0

Apply the lessons learned from the previous releases, redesign the API and implement it in pure Python.

# 8.9.87 New in v0.0.4

Implement the basics in C++ and provide bindings for Python. Obviously performance was a lot better - but at the expense of having to compile code for the target platform.

# 8.9.88 Pre v0.0.4

First experiments with a way too slow pure Python API, creating way too many objects for basic operations.

90 Chapter 8. Contents

# **CHAPTER**

# **NINE**

# **INDICES AND TABLES**

- genindex
- search

# **INDEX**

| A                                                           | G                                                        |
|-------------------------------------------------------------|----------------------------------------------------------|
| accept() (chess.pgn.Game method), 35                        | <pre>can_claim_draw() (chess.Board method), 24</pre>     |
| accept () (chess.pgn.GameNode method), 37                   | <pre>can_claim_fifty_moves() (chess.Board method),</pre> |
| accept_subgame() (chess.pgn.GameNode method),               | 24                                                       |
| 37                                                          | <pre>can_claim_threefold_repetition()</pre>              |
| add() (chess.SquareSet method), 32                          | (chess.Board method), 24                                 |
| add() (chess.variant.CrazyhousePocket method), 59           | <pre>carry_rippler() (chess.SquareSet method), 33</pre>  |
| add_directory() (chess.gaviota.PythonTablebase              | castling_rights (chess.Board attribute), 21              |
| method), 43                                                 | checkers () (chess.Board method), 23                     |
| <pre>add_directory() (chess.syzygy.Tablebase method),</pre> | chess.A1 (built-in variable), 19                         |
| 44                                                          | chess.B1 (built-in variable), 19                         |
| add_line() (chess.pgn.GameNode method), 37                  | chess.BB_ALL (built-in variable), 33                     |
| add_main_variation() (chess.pgn.GameNode                    | chess.BB_BACKRANKS (built-in variable), 33               |
| method), 37                                                 | chess.BB_CENTER (built-in variable), 33                  |
| <pre>add_variation() (chess.pgn.GameNode method),</pre>     | chess.BB_CORNERS (built-in variable), 33                 |
| 37                                                          | chess.BB_DARK_SQUARES (built-in variable), 33            |
| analyse() (chess.engine.EngineProtocol method), 49          | chess.BB_EMPTY (built-in variable), 33                   |
| analysis() (chess.engine.EngineProtocol method),            | chess.BB_FILES (built-in variable), 33                   |
| 51                                                          | chess.BB_LIGHT_SQUARES (built-in variable), 33           |
| AnalysisComplete (class in chess.engine), 55                | chess.BB_RANKS (built-in variable), 33                   |
| AnalysisResult (class in chess.engine), 52                  | chess.BB_SQUARES (built-in variable), 33                 |
| Arrow (class in chess.svg), 57                              | chess.BISHOP (built-in variable), 19                     |
| attackers() (chess.BaseBoard method), 30                    | chess.BLACK (built-in variable), 19                      |
| attacks() (chess.BaseBoard method), 29                      | chess.FILE_NAMES (built-in variable), 19                 |
| D                                                           | chess.G8 (built-in variable), 19                         |
| В                                                           | chess. H8 (built-in variable), 19                        |
| BaseBoard (class in chess), 29                              | chess.KING (built-in variable), 19                       |
| BaseVisitor (class in chess.pgn), 38                        | chess.KNIGHT (built-in variable), 19                     |
| begin_game() (chess.pgn.BaseVisitor method), 38             | chess.PAWN (built-in variable), 19                       |
| begin_headers() (chess.pgn.BaseVisitor method),             | chess.polyglot.POLYGLOT_RANDOM_ARRAY                     |
| 38                                                          | (built-in variable), 42                                  |
| begin_variation() (chess.pgn.BaseVisitor                    | chess.QUEEN (built-in variable), 19                      |
| method), 38                                                 | chess.RANK_NAMES (built-in variable), 20                 |
| BestMove (class in chess.engine), 52                        | chess.ROOK (built-in variable), 19                       |
| black() (chess.engine.PovScore method), 50                  | chess.SQUARE_NAMES (built-in variable), 19               |
| black_clock (chess.engine.Limit attribute), 48              | chess.SQUARES (built-in variable), 19                    |
| black_inc (chess.engine.Limit attribute), 48                | chess.WHITE (built-in variable), 19                      |
| Board (class in chess), 21                                  | chess960 (chess.Board attribute), 22                     |
| board() (chess.pgn.GameNode method), 36                     | chess960_pos() (chess.BaseBoard method), 30              |
| board() (in module chess.svg), 57                           | chess960_pos() (chess.Board method), 26                  |
| board_fen() (chess.BaseBoard method), 30                    | choice() (chess.polyglot.MemoryMappedReader              |
| BoardBuilder (class in chess.pgn), 39                       | method), 42                                              |

| <pre>clean_castling_rights() (chess.Board method),</pre>                             | F                                                                 |
|--------------------------------------------------------------------------------------|-------------------------------------------------------------------|
| 28                                                                                   | fen() (chess.Board method), 25                                    |
| clear() (chess.Board method), 23                                                     | FileExporter (class in chess.pgn), 39                             |
| clear() (chess.SquareSet method), 33                                                 | find() (chess.polyglot.MemoryMappedReader                         |
| clear_board() (chess.BaseBoard method), 29                                           | method), 42                                                       |
| clear_board() (chess.Board method), 23                                               | <pre>find_all() (chess.polyglot.MemoryMappedReader</pre>          |
| clear_stack() (chess.Board method), 23                                               | method), 42                                                       |
| close() (chess.engine.SimpleEngine method), 56                                       | find_move() (chess.Board method), 25                              |
| close() (chess.gaviota.PythonTablebase method), 43                                   | <pre>find_variant() (in module chess.variant), 58</pre>           |
| close() (chess.polyglot.MemoryMappedReader                                           | from_board() (chess.pgn.Game class method), 35                    |
| method), 42                                                                          | <pre>from_chess960_pos() (chess.BaseBoard class</pre>             |
| close() (chess.syzygy.Tablebase method), 46                                          | method), 31                                                       |
| color (chess.Piece attribute), 20                                                    | <pre>from_chess960_pos() (chess.Board class method),</pre>        |
| color (chess.svg.Arrow attribute), 58                                                | 29                                                                |
| color_at() (chess.BaseBoard method), 29                                              | from_epd() (chess.Board class method), 29                         |
| comment (chess.pgn.GameNode attribute), 36                                           | from_square (chess.Move attribute), 20                            |
| configure() (chess.engine.EngineProtocol method),                                    | <pre>from_square() (chess.SquareSet class method), 33</pre>       |
| 53                                                                                   | from_symbol() (chess.Piece class method), 20                      |
| copy () (chess.BaseBoard method), 31                                                 | <pre>from_uci() (chess.Move class method), 21</pre>               |
| copy () (chess.Board method), 28 copy () (chess.variant.CrazyhousePocket method), 59 | fullmove_number (chess.Board attribute), 22                       |
| count () (chess.variant.CrazyhousePocket method), 59                                 | G                                                                 |
| CrazyhouseBoard (class in chess.variant), 59                                         | G                                                                 |
| CrazyhousePocket (class in chess.variant), 59                                        | Game (class in chess.pgn), 35                                     |
| crazymouser ocket (tuss in thess.variant), 37                                        | game() (chess.pgn.GameNode method), 36                            |
| D                                                                                    | GameBuilder (class in chess.pgn), 38                              |
| default (chess.engine.Option attribute), 54                                          | GameNode (class in chess.pgn), 36                                 |
| deraut (chess.engme.Opnon airroute), 34 demote() (chess.pgn.GameNode method), 37     | get () (chess.engine.AnalysisResult method), 52                   |
| depth (chess.engine.Limit attribute), 47                                             | gives_check() (chess.Board method), 23                            |
| discard() (chess.SquareSet method), 32                                               | Н                                                                 |
| draw_offered (chess.engine.PlayResult attribute), 48                                 |                                                                   |
| drop (chess.Move attribute), 20                                                      | halfmove_clock (chess.Board attribute), 22                        |
|                                                                                      | handle_error() (chess.pgn.BaseVisitor method), 38                 |
| E                                                                                    | handle_error() (chess.pgn.GameBuilder method),                    |
| empty() (chess.BaseBoard class method), 31                                           | 39                                                                |
| empty() (chess.Board class method), 29                                               | has_castling_rights() (chess.Board method), 28                    |
| empty() (chess.engine.AnalysisResult method), 52                                     | has_chess960_castling_rights()                                    |
| end() (chess.pgn.GameNode method), 36                                                | (chess.Board method), 28 has_insufficient_material() (chess.Board |
| end_game() (chess.pgn.BaseVisitor method), 38                                        | has_insufficient_material() (chess.Board method), 24              |
| end_headers() (chess.pgn.BaseVisitor method), 38                                     | has_kingside_castling_rights()                                    |
| end_variation() (chess.pgn.BaseVisitor method),                                      | (chess.Board method), 28                                          |
| 38                                                                                   | has_legal_en_passant() (chess.Board method),                      |
| EngineError (class in chess.engine), 55                                              | 25                                                                |
| EngineProtocol (class in chess.engine), 47, 49, 51,                                  | has_pseudo_legal_en_passant() (chess.Board                        |
| 53, 55                                                                               | method), 25                                                       |
| EngineTerminatedError (class in chess.engine),                                       | has_queenside_castling_rights()                                   |
| 55                                                                                   | (chess.Board method), 28                                          |
| Entry (class in chess.polyglot), 41                                                  | has_variation() (chess.pgn.GameNode method),                      |
| ep_square ( <i>chess.Board attribute</i> ), 22                                       |                                                                   |
| epd() (chess.Board method), 26                                                       | 37                                                                |
| -1 - (, (                                                                            | 37                                                                |
| errors (chess.pgn.Game attribute), 35                                                | 37<br>head (chess.svg.Arrow attribute), 57                        |
|                                                                                      | 37                                                                |

| into (chess.engine.PlayResult attribute), 48 initialize() (chess.engine.EngineProtocol method), 55 is_attacked_by() (chess.BaseBoard method), 27 is_castling() (chess.Board method), 28 is_cabetre() (chess.Board method), 24 is_enelo() (chess.Board method), 24 is_enelo() (chess.Board method), 25 is_sinsufficient_material() (chess.Board method), 27 is_is_insufficient_material() (chess.Board method), 27 is_is_insufficient_material() (chess.Board method), 28 is_main_variation() (chess.Board method), 27 is_main_ine() (chess.gng.GameNode method), 36 is_main_variation() (chess.Board method), 37 is_main_ine() (chess.gng.GameNode method), 30 is_mate() (chess.engine.Powscore method), 50 is_mate() (chess.engine.Powscore method), 51 is_pinned() (chess.Board method), 24 is_variant_draw() (chess.Board method), 24 is_variant_draw() (chess.Board method), 24 is_variant_draw() (chess.Board method), 24 is_variant_loss() (chess.Board method), 28 is_variant_loss() (chess.Board method), 28 is_variant_loss() (chess.Board method), 23 is_variant_loss() (chess.Board method), 23 is_variant_loss() (chess.Board method), 24 is_variant_loss() (chess.Board method), 24 is_variant_loss() (chess.Board method), 25 is_variant_loss() (chess.Board method), 26 is_variant_loss() (chess.Board method), 27 is_sibuset() (chess.Board method), 23 is_variant_loss() (chess.Board method), 23 is_variant_loss() (chess.Board method), 23 is_variant_loss() (chess.Board method) |                                                                                                    | M                                                                                                    |
|----------------------------------------------------------------------------------------------------|----------------------------------------------------------------------------------------------------|----------------------------------------------------------------------------------------------------|
| method), 55 is_capture() (chess.BaseBoard method), 27 is_capture() (chess.Board method), 28 is_capture() (chess.Board method), 23 is_check() (chess.Board method), 23 is_check() (chess.Board method), 23 is_check() (chess.Board method), 27 is_eand() (chess.gn.GameNode method), 36 is_fivefold_repetition() (chess.Board method), 26 is_jame_over() (chess.Board method), 27 is_is_insufficient_material() (chess.Board method), 27 is_kingside_castling() (chess.Board method), 27 is_kingside_castling() (chess.Board method), 28 is_main_variation() (chess.Board method), 27 is_mainline() (chess.gn.GameNode method), 36 is_mate() (chess.engine.Option method), 36 is_mate() (chess.engine.Board method), 37 is_mainline() (chess.gn.GameNode method), 36 is_mate() (chess.Board method), 37 is_mainline() (chess.Board method), 30 is_mate() (chess.Board method), 30 is_mate() (chess.Board method), 24 is_seventyfive_moves() (chess.Board method), 24 is_seventyfive_moves() (chess.Board method), 23 is_variant_loss() (chess.Board method), 23 is_variant_loss() (chess.Board met | info (chess.engine.AnalysisResult attribute), 52                                                                                                    | <pre>mainline() (chess.pgn.GameNode method), 37 mainline_moves() (chess.pgn.GameNode method), 37</pre>                                                                                                    |
| is_capture() (chess.Board method), 27 is_capture() (chess.Board method), 28 is_capture() (chess.Board method), 23 is_capture() (chess.Board method), 23 is_capture() (chess.Board method), 23 is_capture() (chess.Board method), 27 is_ean_passant() (chess.Board method), 27 is_ean() (chess.Board method), 28 is_capture() (chess.Board method), 23 is_inverticient_material() (chess.Board method), 23 is_inverticient_material() (chess.Board method), 23 is_inverticient_material() (chess.Board method), 24 is_inverticient_material() (chess.Board method), 27 is_mainline() (chess.Board method), 27 is_mainline() (chess.Board method), 36 is_mate() (chess.Goard method), 36 is_mate() (chess.Goard method), 30 is_mate() (chess.Goard method), 30 is_mate() (chess.Goard method), 30 is_panial() (chess.Board method), 30 is_panial() (chess.Board method), 32 is_variant_move() (chess.Board method), 24 is_stalemate() (chess.Board method), 24 is_variant_loss() (chess.Board method), 23 is_variant_loss() (chess.Board method), 23 is_variant_myin() (chess.Board method), 23 is_variant_loss() (chess.Board method), 23 is_variant_loss() (chess.Board method), 24 is_subset() (chess.Board method), 25 is_variant_loss() (chess.Board method), 26 is_variant_loss() (chess.Board method), 27 is_subset() (chess.Board method), 23 is_variant_loss() (chess.Board method), 24 is_variant_loss() (chess.Board method), 25 is_variant_loss() (chess.Board method), 26 is_variant_loss() (chess.Board method), 27 is_subset() (ch | initialize() (chess.engine.EngineProtocol                                                                                                    |                                                                                                    |
| is_insufficient_material() (chess.Board method), 24  is_irreversible() (chess.Board method), 25  is_main_variation() (chess.pgn.GameNode method), 36  is_main_variation() (chess.pgn.GameNode method), 36  is_main_line() (chess.pgn.GameNode method), 50  is_mate() (chess.engine.PovScore method), 51  is_planed() (chess.Board method), 30  is_queenside_castling() (chess.Board method), 32  is_variant_los() (chess.Board method), 24  is_stalemate() (chess.Board method), 23  is_variant_win() (chess.Board method), 23  is_variant_win() (chess.Board method), 24  is_stalemate() (chess.Board method), 25  is_variant_win() (chess.Board method), 26  is_variant_win() (chess.Board method), 27  isatlebase() (chess.Board method), 27  isatlebase() (chess.Board method), 27  isatlebase() (chess.Board method), 27  ipatic (chess.Board method), 28  is_variant_win() (chess.Board method), 29   K  key (chess.polyglot.Entry attribute), 41  king() (chess.Board method), 27  ipatic (chess.Board method), 29   parent (chess.pgn.GameNode attribute), 53   paris_mandline() (chess.Board method), 26  is_variant_win() (chess.Board method), 27  is_variant_win() (chess.Board method), 28  is_variant_win() (chess.Board method), 27  isquired() (chess.Board method), 28  is_variant_win() (chess.Board method), 29   is_variant_win() (chess.Board method), 29   is_variant_win() (chess.Board method), 29   is_variant_win() (chess.Boar | is_attacked_by() (chess.BaseBoard method), 29 is_capture() (chess.Board method), 27 is_castling() (chess.Board method), 28 is_check() (chess.Board method), 23 is_checkmate() (chess.Board method), 24 is_en_passant() (chess.Board method), 27 is_end() (chess.pgn.GameNode method), 36 is_fivefold_repetition() (chess.Board method), 24                                                                                                    | max (chess.engine.Option attribute), 54 MemoryMappedReader (class in chess.polyglot), 42 min (chess.engine.Option attribute), 54 mirror() (chess.BaseBoard method), 31 mirror() (chess.Board method), 28 mirror() (chess.SquareSet method), 33 move (chess.engine.BestMove attribute), 52 move (chess.engine.PlayResult attribute), 48 move (chess.pgn.GameNode attribute), 36                                                                                         |
| multipv (chess.engine.AnalysisResult attribute), 52    Samingual                                                                                                    | is_insufficient_material() (chess.Board                                                                                                    | Move (class in chess), 20                                                                                                    |
| NAG_BLUNDER (in module chess.pgn), 40  Mag_BLUNDER (in module chess.pgn), 40  NAG_BRILLIANT_MOVE (in module chess.pgn), 40  NAG_BRILLIANT_MOVE (in module chess. | is_irreversible() (chess.Board method), 27                                                                                                    | multipv (chess.engine.AnalysisResult attribute), 52                                                                                                    |
| is_variant_draw() (chess.Board method), 23 is_variant_end() (chess.Board method), 23 is_variant_loss() (chess.Board method), 23 is_variant_win() (chess.Board method), 23 is_variant_win() (chess.Board method), 23 is_variant_win() (chess.Board method), 23 is_variant_win() (chess.Board method), 23 is_variant_win() (chess.Board method), 23 is_variant_win() (chess.Board method), 23 is_variant_win() (chess.Board method), 23 is_variant_win() (chess.Board method), 23 is_variant_loss() (chess.Board method), 23 is_variant_loss() (chess.Board method), 24 is_variant_loss() (chess.Board method), 24 is_variant_loss() (chess.Board met | is_main_variation() (chess.pgn.GameNode method), 37 is_mainline() (chess.pgn.GameNode method), 36 is_managed() (chess.engine.Option method), 54 is_mate() (chess.engine.PovScore method), 50 is_mate() (chess.engine.Score method), 51 is_pinned() (chess.BaseBoard method), 30 is_queenside_castling() (chess.Board method), 28 is_repetition() (chess.Board method), 24 is_seventyfive_moves() (chess.Board method), 24 is_stalemate() (chess.Board method), 24 | NAG_BLUNDER (in module chess.pgn), 40 NAG_BRILLIANT_MOVE (in module chess.pgn), 40 NAG_DUBIOUS_MOVE (in module chess.pgn), 40 NAG_GOOD_MOVE (in module chess.pgn), 40 NAG_MISTAKE (in module chess.pgn), 40 NAG_SPECULATIVE_MOVE (in module chess.pgn), 40 nags (chess.pgn.GameNode attribute), 36 name (chess.engine.Option attribute), 53 NativeTablebase (class in chess.gaviota), 44 nodes (chess.engine.Limit attribute), 47 null() (chess.Move class method), 21 |
| parse_san() (chess.Board method), 27  parse_san() (chess.Board method), 27  parse_san() (chess.Board method), 38  parse_uci() (chess.Board method), 27  peek() (chess.Board method), 25  Piece (class in chess), 20  piece() (in module chess.svg), 57  piece_at() (chess.BaseBoard method), 29                                                                                                    | is_variant_draw() (chess.Board method), 23 is_variant_end() (chess.Board method), 23 is_variant_loss() (chess.Board method), 23 is_variant_win() (chess.Board method), 23 is_zeroing() (chess.Board method), 27 isdisjoint() (chess.SquareSet method), 32 issubset() (chess.SquareSet method), 33                                                                                                    | open_tablebase() (in module chess.gaviota), 42 open_tablebase() (in module chess.syzygy), 44 open_tablebase_native() (in module                                                                                                    |
| Limit (class in chess.engine), 47  piece_map() (chess.BaseBoara method), 30  piece_name() (in module chess), 19                                                                                                    | key (chess.polyglot.Entry attribute), 41 king() (chess.BaseBoard method), 29  L lan() (chess.Board method), 27 learn (chess.polyglot.Entry attribute), 41 legal_moves (chess.Board attribute), 22                                                                                                    | parse_san() (chess.Board method), 27 parse_san() (chess.pgn.BaseVisitor method), 38 parse_uci() (chess.Board method), 27 peek() (chess.Board method), 25 Piece (class in chess), 20 piece() (in module chess.svg), 57                                                                                                    |

| piece_symbol() (in module chess), 19                                                | remove_variation() (chess.pgn.GameNode                                     |
|-------------------------------------------------------------------------------------|----------------------------------------------------------------------------|
| piece_type (chess.Piece attribute), 20                                              | method), 37                                                                |
| <pre>piece_type_at() (chess.BaseBoard method), 29</pre>                             | reset() (chess.Board method), 23                                           |
| pieces () (chess.BaseBoard method), 29                                              | reset () (chess.variant.CrazyhousePocket method), 59                       |
| pin() (chess.BaseBoard method), 30                                                  | reset_board() (chess.BaseBoard method), 29                                 |
| ping() (chess.engine.EngineProtocol method), 55                                     | reset_board() (chess.Board method), 23                                     |
| play() (chess.engine.EngineProtocol method), 47                                     | resigned (chess.engine.PlayResult attribute), 48                           |
| PlayResult (class in chess.engine), 48                                              | result() (chess.Board method), 23                                          |
| pockets (chess.variant.CrazyhouseBoard attribute), 59                               | result() (chess.pgn.BaseVisitor method), 38                                |
| ponder (chess.engine.BestMove attribute), 53                                        | result() (chess.pgn.GameBuilder method), 39                                |
| ponder (chess.engine.PlayResult attribute), 48                                      | returncode (chess.engine.EngineProtocol attribute),                        |
| pop() (chess.Board method), 25                                                      | 55                                                                         |
| pop() (chess.SquareSet method), 33                                                  | root () (chess.Board method), 23                                           |
| popen_uci() (chess.engine.SimpleEngine class method), 56                            | S                                                                          |
| popen_uci() (in module chess.engine), 55                                            | san() (chess.Board method), 26                                             |
| popen_xboard() (chess.engine.SimpleEngine class                                     | san() (chess.pgn.GameNode method), 36                                      |
| method), 56                                                                         | Score (class in chess.engine), 50                                          |
| popen_xboard() (in module chess.engine), 55                                         | score () (chess.engine.Score method), 50                                   |
| pov () (chess.engine.PovScore method), 50                                           | set_board_fen() (chess.BaseBoard method), 30                               |
| PovScore (class in chess.engine), 50                                                | set_board_fen() (chess.Board method), 26                                   |
| probe_dtm() (chess.gaviota.PythonTablebase                                          | set_castling_fen() (chess.Board method), 26                                |
| method), 43                                                                         | set_chess960_pos() (chess.BaseBoard method),                               |
| probe_dtz() (chess.syzygy.Tablebase method), 45                                     | 30                                                                         |
| probe_wdl() (chess.gaviota.PythonTablebase                                          | set_chess960_pos() (chess.Board method), 26                                |
| method), 43                                                                         | set_epd() (chess.Board method), 26                                         |
| probe_wdl() (chess.syzygy.Tablebase method), 45                                     | set_fen() (chess.Board method), 26                                         |
| promote() (chess.pgn.GameNode method), 37                                           | set_piece_at() (chess.BaseBoard method), 30                                |
| promote_to_main() (chess.pgn.GameNode                                               | set_piece_at() (chess.Board method), 23                                    |
| method), 37                                                                         | set_piece_map() (chess.BaseBoard method), 30                               |
| promoted (chess.Board attribute), 22                                                | set_piece_map() (chess.Board method), 26                                   |
| promotion (chess.Move attribute), 20                                                | setup() (chess.pgn.Game method), 35                                        |
| pseudo_legal_moves (chess.Board attribute), 22                                      | SimpleAnalysisResult (class in chess.engine), 56                           |
| push () (chess.Board method), 24                                                    | SimpleEngine (class in chess.engine), 56                                   |
| push_san() (chess.Board method), 27                                                 | skip_game() (in module chess.pgn), 41                                      |
| push_uci() (chess.Board method), 27                                                 | SkipVisitor (class in chess.pgn), 39                                       |
| PythonTablebase (class in chess.gaviota), 43                                        | square() (in module chess), 20                                             |
|                                                                                     | square_distance() (in module chess), 20                                    |
| Q                                                                                   | square_file() (in module chess), 20                                        |
| quit () (chess.engine.EngineProtocol method), 56                                    | square_mirror() (in module chess), 20                                      |
| R                                                                                   | square_name() (in module chess), 20<br>square_rank() (in module chess), 20 |
|                                                                                     | SquareSet (class in chess), 31                                             |
| raw_move (chess.polyglot.Entry attribute), 41 read_game() (in module chess.pgn), 34 | STARTING_BOARD_FEN (in module chess), 21                                   |
| read_headers() (in module chess.pgn), 40                                            | starting_comment (chess.pgn.GameNode attribute),                           |
| relative (chess.engine.PovScore attribute), 50                                      | 36                                                                         |
| remaining_checks (chess.variant.ThreeCheckBoard                                     | STARTING_FEN (in module chess), 21                                         |
| attribute), 59                                                                      | starts_variation() (chess.pgn.GameNode                                     |
| remaining_moves (chess.engine.Limit attribute), 48                                  | method), 36                                                                |
| remove() (chess.SquareSet method), 33                                               | status() (chess.Board method), 28                                          |
| remove() (chess.squareset method),                                                  | stop() (chess.engine.AnalysisResult method), 52                            |
| 59                                                                                  | StringExporter (class in chess.pgn), 39                                    |
| remove_piece_at() (chess.BaseBoard method), 30                                      | symbol () (chess.Piece method), 20                                         |
| remove_piece_at() (chess.Board method), 23                                          |                                                                            |

# Т Tablebase (class in chess.syzygy), 44 tail (chess.svg.Arrow attribute), 57 ThreeCheckBoard (class in chess.variant), 59 time (chess.engine.Limit attribute), 47 to\_square (chess.Move attribute), 20 tolist() (chess.SquareSet method), 33 transform() (chess.BaseBoard method), 31 transform() (chess.Board method), 28 turn (chess.Board attribute), 21 turn (chess.engine.PovScore attribute), 50 type (chess.engine.Option attribute), 54 U uci () (chess.Board method), 27 uci() (chess.Move method), 20 uci() (chess.pgn.GameNode method), 36 UciProtocol (class in chess.engine), 56 unicode () (chess.BaseBoard method), 31 unicode\_symbol() (chess.Piece method), 20 var (chess.engine.Option attribute), 54 variation() (chess.pgn.GameNode method), 37 variation\_san() (chess.Board method), 27 variations (chess.pgn.GameNode attribute), 36 visit\_board() (chess.pgn.BaseVisitor method), 38 visit comment() (chess.pgn.BaseVisitor method), visit\_header() (chess.pgn.BaseVisitor method), 38 visit\_move() (chess.pgn.BaseVisitor method), 38 visit\_nag() (chess.pgn.BaseVisitor method), 38 visit\_result() (chess.pgn.BaseVisitor method), 38 W wait() (chess.engine.AnalysisResult method), 52 weight (chess.polyglot.Entry attribute), 41 weighted\_choice() (chess.polyglot.MemoryMappedReader method), 42 white () (chess.engine.PovScore method), 50 white\_clock (chess.engine.Limit attribute), 48 white\_inc (chess.engine.Limit attribute), 48 without\_tag\_roster() (chess.pgn.Game method), 36 X XBoardProtocol (class in chess.engine), 56 Ζ zobrist\_hash() (in module chess.polyglot), 42